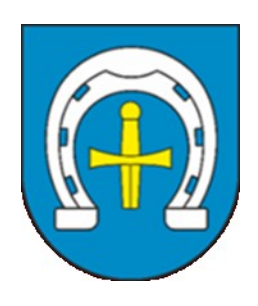

Nazwa Zamawiającego: **Gmina Skoki** 62-085 Skoki, ul. Ciastowicza 11 tel. 61 8925 800, fax. 61 8925 803 [www.gmina-skoki.pl](http://www.gmina-skoki.pl/) e-mail: [sekretariat@gmina-skoki.pl](mailto:sekretariat@gmina-skoki.pl) **NIP: 766-19-68-104, REGON: 572140583** Godziny urzędowania: poniedziałek: 9:00 - 17:00 wtorek - piątek: 7:30 - 15:30

# **SPECYFIKACJA WARUNKÓW ZAMÓWIENIA**

#### **ZAMAWIAJĄCY: Gmina Skoki**

Zaprasza do złożenia oferty w trybie art. 275 pkt 1 (trybie podstawowym bez negocjacji) o wartości zamówienia nieprzekraczającej progów unijnych o jakich stanowi art. 3 ustawy z 11 września 2019 r. - Prawo zamówień publicznych (tj. Dz. U. 2022, poz. 1710 ze zmianami) zwaną dalej ustawą PZP, na **dostawę** pn.:

# **Dostawa nowych zestawów komputerowych (komputerów stacjonarnych ALLINON) na potrzeby Urzędu Miasta i Gminy w Skokach w ramach zadania "Zakup nowych zestawów komputerowych"**

**Nr postępowania:** ZP.271.17.2022

Sporządził: Zatwierdził: Witold Bzdęga Marianna Gregorczuk

.

 Burmistrz Miasta i Gminy Skoki Tadeusz Kłos; UMIGS Data: 2022.10.12 Elektronicznie podpisany przez Tadeusz Kłos; UMIGS 14:28:58 +02'00'

# **SPIS TREŚCI**

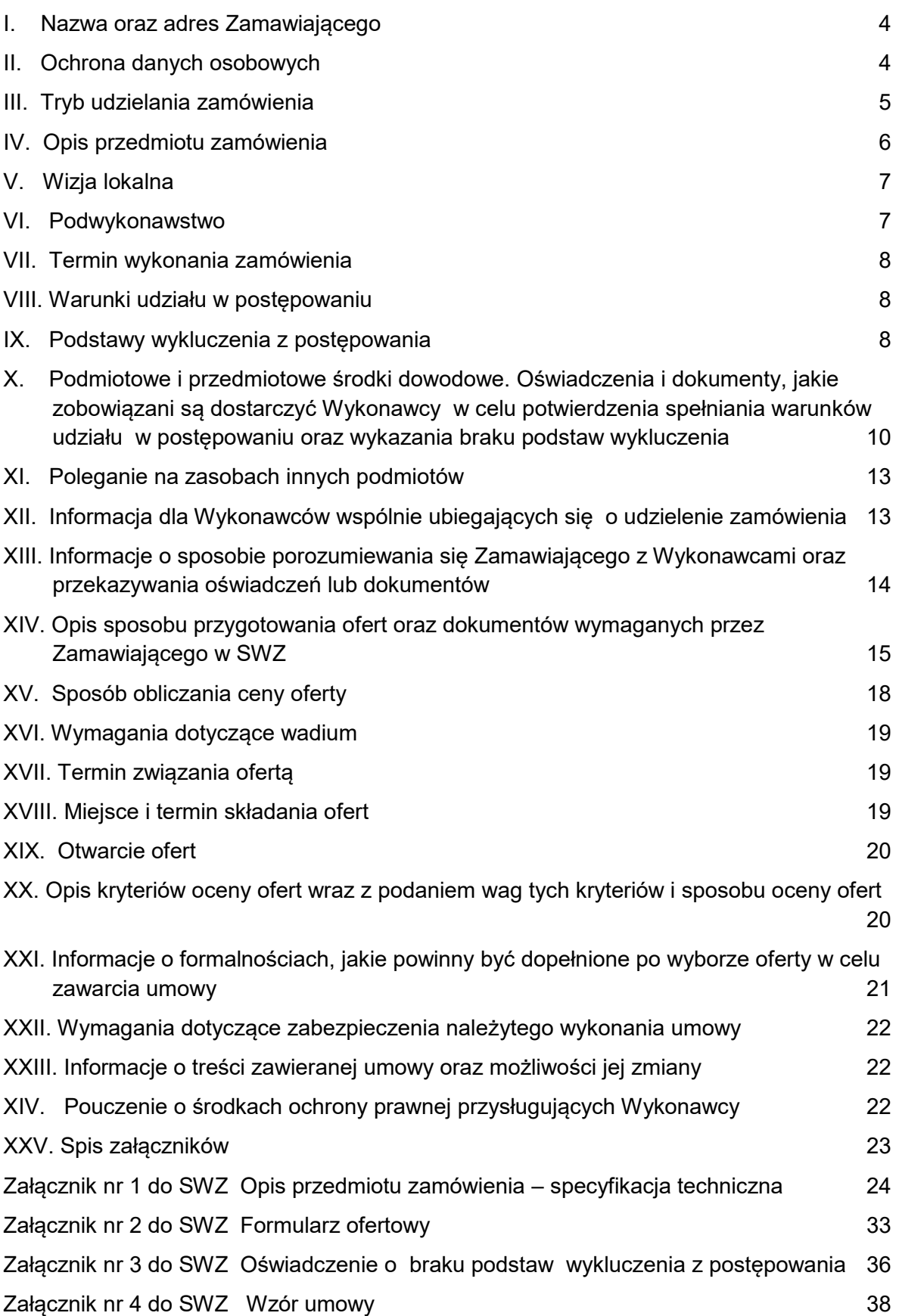

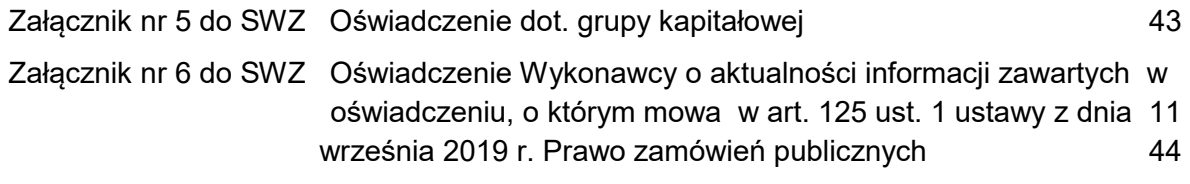

[Załącznik nr 7 do SWZ Specyfikacja techniczna oferowanego sprzętu](#page-44-0) - Tabela kryteriów45

## <span id="page-3-0"></span>I. Nazwa oraz adres Zamawiającego

#### **NAZWA ZAMAWIAJĄCEGO:** Gmina Skoki

**ADRES:** ul. Ciastowicza 11, 62 – 085 Skoki

**NIP:** 766-19-68-104

Godziny pracy Zamawiającego: pon. 9.00 -17.00, wt. – pt. 7.30 – 15.30

**Uwaga!** W przypadku gdy wniosek o wgląd w protokół, o którym mowa w art. 74 ust. 1 ustawy PZP wpłynie po godzinach pracy Zamawiającego, odpowiedź zostanie udzielona dnia następnego (roboczego).

**NR TELEFONU:** 61 8 925 800, **ADRES E-MAIL:** [sekretariat@gmina-skoki.pl](mailto:sekretariat@gmina-skoki.pl) 

**ADRES STRONY INTERNETOWEJ PROWADZONEGO POSTĘPOWANIA, NA KTÓREJ BĘDĄ DOSTĘPNE WSZELKIE DOKUMENTY ZWIĄZANE Z PROWADZONĄ PROCEDURĄ: [https://platformazakupowa.pl/pn/umig\\_skoki](https://platformazakupowa.pl/pn/umig_skoki)**

**Uwaga!** Zamawiający przypomina, że w toku postępowania zgodnie z art. 61 ust. 2 ustawy PZP komunikacja ustna dopuszczalna jest jedynie w toku negocjacji lub dialogu oraz w odniesieniu do informacji, które nie są istotne. Zasady dotyczące sposobu komunikowania się zostały przez Zamawiającego umieszczone **w rozdziale XIII pkt 3.**

## <span id="page-3-1"></span>II. Ochrona danych osobowych

- **1.** Zgodnie z art. 13 ust. 1 i 2 rozporządzenia Parlamentu Europejskiego i Rady (UE) 2016/679 z dnia 27 kwietnia 2016 r. w sprawie ochrony osób fizycznych w związku z przetwarzaniem danych osobowych i w sprawie swobodnego przepływu takich danych oraz uchylenia dyrektywy 95/46/WE (ogólne rozporządzenie o danych) (Dz. U. UE L119 z dnia 4 maja 2016 r., str. 1; zwanym dalej "RODO") informujemy, że:
	- **1)** administratorem Pani/Pana danych osobowych jest **Gmina Skoki.**
	- **2)** administrator wyznaczył Inspektora Danych Osobowych, z którym można się kontaktować pod adresem e-mail: k.przybysz@gmina-skoki.pl
	- **3)** Pani/Pana dane osobowe przetwarzane będą na podstawie art. 6 ust. 1 lit. c RODO w celu związanym z przedmiotowym postępowaniem o udzielenie zamówienia publicznego, prowadzonym w trybie podstawowym bez negocjacji art. 275 pkt 1.
	- **4)** odbiorcami Pani/Pana danych osobowych będą osoby lub podmioty, którym udostępniona zostanie dokumentacja postępowania w oparciu o art. 74 ustawy PZP
	- **5)** Pani/Pana dane osobowe będą przechowywane, zgodnie z art. 78 ust. 1 ustawy PZP przez okres 4 lat od dnia zakończenia postępowania o udzielenie zamówienia, a jeżeli czas trwania umowy przekracza 4 lata, okres przechowywania obejmuje cały czas trwania umowy;
	- **6)** obowiązek podania przez Panią/Pana danych osobowych bezpośrednio Pani/Pana dotyczących jest wymogiem ustawowym określonym w przepisach ustawy PZP, związanym z udziałem w postępowaniu o udzielenie zamówienia publicznego.
- **7)** w odniesieniu do Pani/Pana danych osobowych decyzje nie będą podejmowane w sposób zautomatyzowany, stosownie do art. 22 RODO.
- **8)** posiada Pani/Pan:
	- **a)** na podstawie art. 15 RODO prawo dostępu do danych osobowych Pani/Pana dotyczących (w przypadku, gdy skorzystanie z tego prawa wymagałoby po stronie administratora niewspółmiernie dużego wysiłku może zostać Pani/Pan zobowiązana do wskazania dodatkowych informacji mających na celu sprecyzowanie żądania, w szczególności podania nazwy lub daty postępowania o udzielenie zamówienia publicznego lub konkursu albo sprecyzowanie nazwy lub daty zakończonego postępowania o udzielenie zamówienia);
	- **b)** na podstawie art. 16 RODO prawo do sprostowania Pani/Pana danych osobowych (*skorzystanie z prawa do sprostowania nie może skutkować zmianą wyniku postępowania o udzielenie zamówienia publicznego ani zmianą postanowień umowy w zakresie niezgodnym z ustawą PZP oraz nie może naruszać integralności protokołu oraz jego załączników*);
	- **c)** na podstawie art. 18 RODO prawo żądania od administratora ograniczenia przetwarzania danych osobowych z zastrzeżeniem okresu trwania postępowania o udzielenie zamówienia publicznego lub konkursu oraz przypadków, o których mowa w art. 18 ust. 2 RODO (*prawo do ograniczenia przetwarzania nie ma zastosowania w odniesieniu do przechowywania, w celu zapewnienia korzystania ze środków ochrony prawnej lub w celu ochrony praw innej osoby fizycznej lub prawnej, lub z uwagi na ważne względy interesu publicznego Unii Europejskiej lub państwa członkowskiego*);
	- **d)** prawo do wniesienia skargi do Prezesa Urzędu Ochrony Danych Osobowych, gdy uzna Pani/Pan, że przetwarzanie danych osobowych Pani/Pana dotyczących narusza przepisy RODO;
- **9)** nie przysługuje Pani/Panu:
	- **a)** w związku z art. 17 ust. 3 lit. b, d lub e RODO prawo do usunięcia danych osobowych;
	- **b)** prawo do przenoszenia danych osobowych, o którym mowa w art. 20 RODO;
	- **c)** na podstawie art. 21 RODO prawo sprzeciwu, wobec przetwarzania danych osobowych, gdyż podstawą prawną przetwarzania Pani/Pana danych osobowych jest art. 6 ust. 1 lit. c RODO;
- **10)** przysługuje Pani/Panu prawo wniesienia skargi do organu nadzorczego na niezgodne z RODO przetwarzanie Pani/Pana danych osobowych przez administratora. Organem właściwym dla przedmiotowej skargi jest Urząd Ochrony Danych Osobowych, ul. Stawki 2, 00-193 Warszawa

## <span id="page-4-0"></span>III. Tryb udzielania zamówienia

- **1.** Niniejsze postępowanie prowadzone jest w trybie podstawowym o jakim stanowi art. 275 pkt 1 ustawy PZP oraz niniejszej Specyfikacji Warunków Zamówienia, zwaną dalej "SWZ".
- **2.** Zamawiający nie przewiduje prowadzenia negocjacji.
- **3.** Szacunkowa wartość przedmiotowego zamówienia nie przekracza progów unijnych o jakich mowa w art. 3 ustawy PZP.
- **4.** Zamawiający nie przewiduje aukcji elektronicznej.
- **5.** Zamawiający nie przewiduje złożenia oferty w postaci katalogów elektronicznych.
- **6.** Zamawiający nie prowadzi postępowania w celu zawarcia umowy ramowej.
- **7.** Zamawiający nie zastrzega możliwości ubiegania się o udzielenie zamówienia wyłącznie przez Wykonawców, o których mowa w art. 94 ustawy PZP.
- **8.** Wymagania związane z realizacją zamówienia w zakresie zatrudnienia przez Wykonawcę lub Podwykonawcę na podstawie stosunku pracy osób wykonujących wskazane przez Zamawiającego czynności w zakresie realizacji zamówienia, jeżeli wykonanie tych czynności polega na wykonywaniu pracy w sposób określony w art. 22 § 1 ustawy z dnia 26 czerwca 1974 r. - Kodeks pracy (t.j. Dz. U. z 2020r., poz. 1320 ze zm.) obejmują następujące rodzaje czynności: **NIE DOTYCZY**
- **9.** Zamawiający nie dopuszcza składania ofert wariantowych oraz w postaci katalogów elektronicznych.
- **10.** Zamawiający nie przewiduje udzielania zamówień, o których mowa w art. 214 ust. 1 pkt 7 i 8 ustawy PZP.
- **11.** Zamawiający nie dopuszcza składania ofert częściowych.
- **12.** Powody niedokonania podziału zamówienia na części [art. 91 ust. 2 ustawy Pzp]:
- Zamawiający odstąpił od podziału zamówienia na części z uwagi na obawę, że podział taki przełożyłby się na nadmierne trudności techniczne, oraz nadmierne koszty wykonania zamówienia, a także potrzebę skoordynowania wielu działań, co mogłoby poważnie zagrozić właściwemu wykonaniu zamówienia. Wskazane powody Zamawiający ustalił po uwzględnieniu całokształtu okoliczności związanych z przedmiotem zamówienia.

## <span id="page-5-0"></span>IV. Opis przedmiotu zamówienia

**1. Przedmiotem zamówienia jest dostawa do siedziby Zamawiającego 8 komputerów stacjonarnych ALLINONE wraz z oprogramowaniem w ramach zadania "Zakup nowych zestawów komputerowych".**

Przedmiot zamówienia będzie fabrycznie nowy, nieużywany, kompletny, wolny od wad.

- 2. Szczegółowy opis przedmiotu zamówienia zawarty jest w specyfikacji technicznej stanowiącej **Załącznik Nr 1 do SWZ.** Specyfikacja techniczna zawiera minimalne wymagania, które musi spełniać oferowany przedmiot zamówienia.
- 3. Wspólny Słownik Zamówień **CPV: 30213000-5 Komputery osobiste**
- 4. Na realizację przedmiotowego zamówienia Zamawiający przeznaczył środki z własnego budżetu.
- 5. Wykonawca zobowiązuje się do prawidłowego wykonania przedmiotu zamówienia, zgodnie z wymaganiami określonymi w Specyfikacji Warunków Zamówienia i postanowieniami projektu umowy oraz zasadami wiedzy technicznej, zasadami należytej staranności oraz obowiązującymi normami i przepisami.
- 6. O terminie dostawy Wykonawca zobowiązany jest zawiadomić Zamawiającego co najmniej z 2-dniowym wyprzedzeniem. Dostawa przedmiotu umowy nastąpi w godzinach 8:00-14:00.
- 7. Wykonawca zobowiązuje się dostarczyć przedmiot Zamówienia na własny koszt i ryzyko do miejsca wskazanego przez Zamawiającego.
- 8. Rozwiązania równoważne:
	- Jeżeli Zamawiający w opisie przedmiotu zamówienia wskazał znaki towarowe, patenty lub pochodzenia, źródła lub szczególny proces, który charakteryzuje produkty lub usługi dostarczane przez konkretnego wykonawcę, dopuszcza się zaoferowanie rozwiązań równoważnych opisanym – tzn. polegających na zachowaniu przez nie takich samych minimalnych parametrów technicznych, jakościowych oraz funkcjonalnych.
	- Wykonawca, który powołuje się na rozwiązania równoważne, jest zobowiązany wykazać, że oferowane przez niego rozwiązanie spełnia wymagania określone przez zamawiającego. W takim przypadku, wykonawca załącza do oferty wykaz rozwiązań równoważnych wraz z jego opisem lub normami.
	- W przypadku, gdy w opisie przedmiotu zamówienia znajdą się odniesienia do norm, ocen technicznych, specyfikacji technicznych i systemów referencji technicznych, o których mowa w art. 101 ust. 1 pkt 2 oraz ust. 3 ustawy, Zamawiający dopuszcza rozwiązania równoważne opisywanym, zgodnie z ust. 1.
- 9. Wymagany okres gwarancji jakości: **min. 60 miesięcy.**
- 10.Wykonawca musi zagwarantować możliwość ewentualnych napraw dostarczonego sprzętu. Dane teleadresowe punktu serwisowego Wykonawca wskaże w protokole odbioru dostarczonego sprzętu.
- 11. Wykonawca zobowiązuje się do dostarczenia komputerów allinone fabrycznie nowych, nieużywanych, wolnych od wad fizycznych i prawnych oraz wydania dokumentacji dotyczącej dostarczonego przedmiotu zamówienia np. certyfikatów, atestów, deklaracji zgodności, instrukcji obsługi itp.
- 12. Odbiór dostarczonych komputerów allinone nastąpi w formie protokołu, po uprzednim stwierdzeniu zgodności dostawy z warunkami zamówienia.

# <span id="page-6-0"></span>V. Wizja lokalna

Nie dotyczy.

## <span id="page-6-1"></span>VI. Podwykonawstwo

- **1.** Wykonawca może powierzyć wykonanie części zamówienia Podwykonawcy (Podwykonawcom).
- **2.** Zamawiający **nie zastrzega** obowiązku osobistego wykonania przez Wykonawcę kluczowych części zamówienia.
- **3.** Zamawiający wymaga, aby w przypadku powierzenia części zamówienia Podwykonawcom, Wykonawca wskazał w ofercie części zamówienia, których wykonanie zamierza powierzyć

Podwykonawcom oraz podał (o ile są mu wiadome na tym etapie) nazwy (firmy) tych Podwykonawców.

## <span id="page-7-0"></span>VII. Termin wykonania zamówienia

Termin wykonania całości zamówienia – **do 30 dni od dnia zawarcia umowy.**

## <span id="page-7-1"></span>VIII. Warunki udziału w postępowaniu

- **1.** O udzielenie zamówienia mogą ubiegać się Wykonawcy, którzy nie podlegają wykluczeniu na zasadach określonych w Rozdziale IX SWZ, oraz spełniają określone przez Zamawiającego warunki udziału w postępowaniu.
- **2.** O udzielenie zamówienia mogą ubiegać się Wykonawcy, którzy spełniają warunki dotyczące:
	- **1) zdolności do występowania w obrocie gospodarczym:** Zamawiający nie stawia wymagań w tym zakresie.
	- **2) uprawnień do prowadzenia określonej działalności gospodarczej lub zawodowej, o ile wynika to z odrębnych przepisów:**

Zamawiający nie stawia wymagań w tym zakresie.

**3) sytuacji ekonomicznej lub finansowej:**

Zamawiający nie stawia wymagań w tym zakresie.

**4) zdolności technicznej lub zawodowej:**

Zamawiający nie stawia wymagań w tym zakresie.

**3.** Zamawiający może na każdym etapie postępowania, uznać, że Wykonawca nie posiada wymaganych zdolności, jeżeli posiadanie przez Wykonawcę sprzecznych interesów, w szczególności zaangażowanie zasobów technicznych lub zawodowych Wykonawcy w inne przedsięwzięcia gospodarcze Wykonawcy może mieć negatywny wpływ na realizację zamówienia.

## <span id="page-7-2"></span>IX. Podstawy wykluczenia z postępowania

- **1.** Z postępowania o udzielenie zamówienia wyklucza się Wykonawców, w stosunku do których zachodzi którakolwiek z okoliczności wskazanych:
	- **1)** w art. 108 ust. 1 ustawy PZP;
	- **2)** w art. 109 ust. 1 pkt. 4, 5, 7 ustawy PZP, tj.:
		- **a)** w stosunku do którego otwarto likwidację, ogłoszono upadłość, którego aktywami zarządza likwidator lub sąd, zawarł układ z wierzycielami, którego działalność gospodarcza jest zawieszona albo znajduje się on w innej tego rodzaju sytuacji

wynikającej z podobnej procedury przewidzianej w przepisach miejsca wszczęcia tej procedury;

- **b)** który w sposób zawiniony poważnie naruszył obowiązki zawodowe, co podważa jego uczciwość, w szczególności gdy Wykonawca w wyniku zamierzonego działania lub rażącego niedbalstwa nie wykonał lub nienależycie wykonał zamówienie, co Zamawiający jest w stanie wykazać za pomocą stosownych dowodów;
- **c)** który z przyczyn leżących po jego stronie, w znacznym stopniu lub zakresie nie wykonał lub nienależycie wykonał albo długotrwale nienależycie wykonywał istotne zobowiązanie wynikające z wcześniejszej umowy w sprawie zamówienia publicznego lub umowy koncesji, co doprowadziło do wypowiedzenia lub odstąpienia od umowy, odszkodowania, wykonania zastępczego lub realizacji uprawnień z tytułu rękojmi za wady;
- **2.** Wykonawca nie podlega wykluczeniu w okolicznościach określonych w pkt 1 ppkt 1 oraz ppkt 2, jeżeli udowodni zamawiającemu, że spełnił łącznie następujące przesłanki:
	- 1) naprawił lub zobowiązał się do naprawienia szkody wyrządzonej przestępstwem, wykroczeniem lub swoim nieprawidłowym postępowaniem, w tym poprzez zadośćuczynienie pieniężne;
	- 2) wyczerpująco wyjaśnił fakty i okoliczności związane z przestępstwem, wykroczeniem lub swoim nieprawidłowym postępowaniem oraz spowodowanymi przez nie szkodami, aktywnie współpracując odpowiednio z właściwymi organami, w tym organami ścigania, lub zamawiającym;
	- 3) podjął konkretne środki techniczne, organizacyjne i kadrowe, odpowiednie dla zapobiegania dalszym przestępstwom, wykroczeniom lub nieprawidłowemu postępowaniu, w szczególności:
		- a) zerwał wszelkie powiązania z osobami lub podmiotami odpowiedzialnymi za nieprawidłowe postępowanie wykonawcy,
		- b) zreorganizował personel,
		- c) wdrożył system sprawozdawczości i kontroli,
		- d) utworzył struktury audytu wewnętrznego do monitorowania przestrzegania przepisów, wewnętrznych regulacji lub standardów,
		- e) wprowadził wewnętrzne regulacje dotyczące odpowiedzialności i odszkodowań za nieprzestrzeganie przepisów, wewnętrznych regulacji lub standardów.
	- 4) Zamawiający ocenia, czy podjęte przez wykonawcę czynności, o których mowa powyżej, są wystarczające do wykazania jego rzetelności, uwzględniając wagę i szczególne okoliczności czynu wykonawcy. Jeżeli podjęte przez wykonawcę czynności, o których mowa powyżej, nie są wystarczające do wykazania jego rzetelności, zamawiający wyklucza wykonawcę.
- **3.** Wykluczenie Wykonawcy następuje zgodnie z art. 111 ustawy PZP.
- **4. PODSTAWY WYKLUCZENIA, O KTÓRYCH MOWA W ART. 7 UST. 1 USTAWY Z DNIA 13 KWIETNIA 2022 R. O SZCZEGÓLNYCH ROZWIĄZANIACH W ZAKRESIE PRZECIWDZIAŁANIA WSPIERANIU AGRESJI NA UKRAINĘ ORAZ SŁUŻĄCYCH OCHRONIE BEZPIECZEŃSTWA NARODOWEGO (DZ.U. Z 2022 R., POZ. 835), ZWANEJ DALEJ USTAWĄ W O PRZECIWDZIAŁANIU WSPIERANIA AGRESJI NA UKRAINĘ:**
- **4.1.** Z postępowania o udzielenie zamówienia publicznego wyklucza się:
	- 1) wykonawcę wymienionego w wykazach określonych w rozporządzeniu Rady (WE) 765/2006 dotyczącego środków ograniczających w związku z sytuacją na Białorusi i udziałem Białorusi w agresji Rosji wobec Ukrainy(Dz. Urz. UE L 134 z 20.05.2006, str. 1, z późn. zm.) i rozporządzeniu Rady (WE) 269/2014 z dnia 17 marca 2014 r. w sprawie środków ograniczających w odniesieniu do działań podważających integralność terytorialną, suwerenność i niezależność Ukrainy lub im zagrażających (Dz. Urz. UE L 78 z 17.03.2014, str. 6, z późn. zm.)albo wpisanego na listę na podstawie decyzji w sprawie wpisu na listę rozstrzygającej o zastosowaniu środka, o którym mowa w art. 1 pkt 3 Ustawy o przeciwdziałaniu wspierania agresji na Ukrainę;
	- 2) wykonawcę, którego beneficjentem rzeczywistym w rozumieniu ustawy z dnia 1 marca 2018 r. o przeciwdziałaniu praniu pieniędzy oraz finansowaniu terroryzmu (Dz. U. z 2022 r. poz. 593 i 655) jest osoba wymieniona w wykazach określonych w w/w rozporządzeniu 765/2006 i w/w rozporządzeniu 269/2014 albo wpisana na listę lub będąca takim beneficjentem rzeczywistym od dnia 24 lutego 2022 r., o ile została wpisana na listę na podstawie decyzji w sprawie wpisu na listę rozstrzygającej o zastosowaniu środka, o którym mowa w art. 1 pkt 3 Ustawy o przeciwdziałaniu wspierania agresji na Ukrainę;
	- 3) wykonawcę, którego jednostką dominującą w rozumieniu art. 3 ust. 1 pkt 37 ustawy z dnia 29 września 1994 r. o rachunkowości (Dz. U. z 2021 r. poz. 217, 2105 i 2106) jest podmiot wymieniony w wykazach określonych w w/w rozporządzeniu 765/2006 i w/w rozporządzeniu 269/2014 albo wpisany na listę lub będący taką jednostką dominującą od dnia 24 lutego 2022 r., o ile został wpisany na listę na podstawie decyzji w sprawie wpisu na listę rozstrzygającej o zastosowaniu środka, o którym mowa w art. 1 pkt 3 Ustawy o przeciwdziałaniu wspierania agresji na Ukrainę.
- **4.2.** Wykluczenie następuje na okres trwania okoliczności określonych w pkt 4.1.
- **4.3.** W przypadku wykonawcy wykluczonego na podstawie pkt 4.1., zamawiający odrzuca ofertę takiego wykonawcy.

<span id="page-9-0"></span>X. Podmiotowe i przedmiotowe środki dowodowe. Oświadczenia i dokumenty, jakie zobowiązani są dostarczyć Wykonawcy w celu potwierdzenia spełniania warunków udziału w postępowaniu oraz wykazania braku podstaw wykluczenia

- **1. Do oferty Wykonawca zobowiązany jest dołączyć:**
	- **a)** aktualne na dzień składania ofert **oświadczenie o braku podstaw do wykluczenia z postępowania,** o którym mowa w art. 125 ust. 1 ustawy Pzp **–** zgodnie z **Załącznikiem nr 3 do SWZ;**
	- **b) przedmiotowe środki dowodowe:**
		- **–** Specyfikacja techniczna (sporządzona na wzorze stanowiącym zał. nr 7 do SWZ) określająca parametry oferowanych komputerów, w celu potwierdzenia spełnienia przez oferowany

sprzęt min. wymagań technicznych zawartych w opisie przedmiotu zamówienia, stanowiącym załącznik nr 1 do SWZ:

- Wydruk testów potwierdzających wydajność Procesora osiągający w teście PassMark CPU Mark wynik min. 14 350 punktów według wyników ze strony https://www.cpubenchmark.net; w celu potwierdzenia spełnienia przez oferowany sprzęt min. wymagań technicznych zawartych w opisie przedmiotu zamówienia, stanowiącym załącznik nr 1 do SWZ;
- Certyfikat ISO 9001 dla producenta sprzętu lub równoważny;
- Certyfikat ISO 50001 dla producenta sprzętu lub równoważny;
- Deklaracja zgodności CE;
- Dokument potwierdzający, że serwis urządzeń będzie realizowany zgodnie z normą ISO9001:2015 lub równoważną;
- Oświadczenie producenta, że w przypadku nie wywiązywania się z obowiązków gwarancyjnych oferenta lub firmy serwisującej, przejmie na siebie wszelkie zobowiązania związane z serwisem;
- W przypadku awarii dysk twardy zostaje u Zamawiającego do oferty załączyć oświadczenie podmiotu realizującego serwis lub producenta o spełnieniu tego warunku;
- Potwierdzenie spełnienia kryteriów środowiskowych, w tym zgodności z dyrektywą RoHS Unii Europejskiej o eliminacji substancji niebezpiecznych w postaci oświadczenia producenta jednostki (wg wytycznych Krajowej Agencji Poszanowania Energii S.A., zawartych w dokumencie "Opracowanie propozycji kryteriów środowiskowych dla produktów zużywających energię możliwych do wykorzystania przy formułowaniu specyfikacji na potrzeby zamówień publicznych", pkt. 3.4.2.1; dokument z grudnia 2006), w szczególności zgodności z normą ISO 1043-4 dla płyty głównej oraz elementów wykonanych z tworzyw sztucznych o masie powyżej 25 gram Certyfikat TCO - do oferty załączyć certyfikat lub wydruk ze strony [http://tcocertified.com/product-finder/;](http://tcocertified.com/product-finder/)
- Zasilacz w oferowanym komputerze musi się znajdować na stronie http://www.plugloadsolutions.com/80pluspowersupplies.aspx, do oferty należy dołączyć wydruk potwierdzający spełnienie wymogu 80plus;
- Oświadczenie producenta potwierdzające, że głośność jednostki centralnej mierzona zgodnie z normą ISO 7779 oraz wykazana zgodnie z normą ISO 9296 w pozycji operatora w trybie pracy jałowej dysku twardego (IDLE) wynosi maksymalnie 24dB.

Jeżeli Wykonawca nie złoży przedmiotowych środków dowodowych lub złożone przedmiotowe środki dowodowe będą niekompletne, Zamawiający wezwie Wykonawcę do ich złożenia lub uzupełnienia w wyznaczonym terminie.

- **2.** Informacje zawarte w oświadczeniu, o którym mowa w pkt 1 lit. a) stanowią wstępne potwierdzenie, że Wykonawca nie podlega wykluczeniu z udziału w postępowaniu.
- **3.** Zamawiający wzywa Wykonawcę, którego oferta została najwyżej oceniona, do złożenia w wyznaczonym terminie, nie krótszym niż 5 dni od dnia wezwania, podmiotowych środków

-

dowodowych<sup>1</sup> , jeżeli wymagał ich złożenia w ogłoszeniu o zamówieniu lub dokumentach zamówienia, aktualnych na dzień złożenia podmiotowych środków dowodowych.

- **4.** Podmiotowe środki dowodowe wymagane od Wykonawcy obejmują:
	- 4.1 Na potwierdzenie braku podstaw wykluczenia Wykonawcy z udziału w postępowaniu o udzielenie zamówienia publicznego Zamawiający żąda następujących środków dowodowych;
		- **1) Oświadczenie Wykonawcy**, w zakresie art. 108 ust. 1 pkt 5 ustawy PZP, **o braku przynależności do tej samej grupy kapitałowej,** w rozumieniu ustawy z dnia 16 lutego 2007 r. o ochronie konkurencji i konsumentów (tj. Dz. U. z 2021 r. poz. 275), z innym Wykonawcą, który złożył odrębną ofertę, ofertę częściową lub wniosek o dopuszczenie do udziału w postępowaniu, albo oświadczenia o przynależności do tej samej grupy kapitałowej wraz z dokumentami lub informacjami potwierdzającymi przygotowanie oferty, oferty częściowej lub wniosku o dopuszczenie do udziału w postępowaniu niezależnie od innego Wykonawcy należącego do tej samej grupy kapitałowej – **załącznik nr 5 do SWZ**;
		- **2) Odpis lub informacja z Krajowego Rejestru Sądowego lub z Centralnej Ewidencji i Informacji o Działalności Gospodarczej,** w zakresie art. 109 ust. 1 pkt 4 ustawy PZP, sporządzonych nie wcześniej niż 3 miesiące przed jej złożeniem, jeżeli odrębne przepisy wymagają wpisu do rejestru lub ewidencji;
		- **3) Oświadczenie wykonawcy o aktualności informacji** zawartych w oświadczeniu, o którym mowa w Rozdziale X pkt 1 lit. a) SWZ, w zakresie podstaw wykluczenia z postępowania wskazanych przez zamawiającego - **załącznik nr 6 do SWZ.**
- **4.** Jeżeli Wykonawca ma siedzibę lub miejsce zamieszkania poza terytorium Rzeczypospolitej Polskiej, zamiast dokumentu, o których mowa w ust. 4 pkt 4.1 ppkt 2), składa dokument lub dokumenty wystawione w kraju, w którym Wykonawca ma siedzibę lub miejsce zamieszkania, potwierdzające odpowiednio, że nie otwarto jego likwidacji ani nie ogłoszono upadłości. Dokument, o którym mowa powyżej, powinien być wystawiony nie wcześniej niż 3 miesiące przed upływem terminu składania ofert<sup>2</sup>.
- **5.** Jeżeli w kraju, w którym Wykonawca ma siedzibę lub miejsce zamieszkania, nie wydaje się dokumentów, o których mowa w ust. 4 pkt 4.1 ppkt 2), zastępuje się je w całości lub części dokumentem zawierającym odpowiednio oświadczenie Wykonawcy, ze wskazaniem osoby albo osób uprawnionych do jego reprezentacji, złożone przed notariuszem lub przed organem

<sup>1</sup> Zgodnie z definicją zawartą w art. 7 pkt 17 ustawy PZP przez podmiotowe środki dowodowe należy rozumieć środki służące potwierdzeniu braku podstaw wykluczenia, spełniania warunków udziału w postępowaniu lub kryteriów selekcji, z wyjątkiem oświadczenia, o którym mowa w art. 125 ust. 1 ustawy PZP

<sup>&</sup>lt;sup>2</sup> Zgodnie z § 4 ust. 2 ROZPORZĄDZENIA MINISTRA ROZWOJU, PRACY I TECHNOLOGII z dnia 23 grudnia 2020 r. w sprawie podmiotowych środków dowodowych oraz innych dokumentów lub oświadczeń, jakich może żądać zamawiający od wykonawcy

-

sądowym, administracyjnym albo organem samorządu zawodowego lub gospodarczego właściwym ze względu na siedzibę lub miejsce zamieszkania Wykonawcy $^3$ .

- **6.** Wykonawca nie jest zobowiązany do złożenia podmiotowych środków dowodowych, które Zamawiający posiada, jeżeli Wykonawca wskaże te środki oraz potwierdzi ich prawidłowość i aktualność.
- **7.** W zakresie nieuregulowanym ustawą PZP lub niniejszą SWZ do oświadczeń i dokumentów składanych przez Wykonawcę w postępowaniu zastosowanie mają w szczególności przepisy rozporządzenia Ministra Rozwoju Pracy i Technologii z dnia 23 grudnia 2020 r. w sprawie podmiotowych środków dowodowych oraz innych dokumentów lub oświadczeń, jakich może żądać Zamawiający od Wykonawcy (tj. Dz. U. z 2020 r. poz.2415) oraz rozporządzenia Prezesa Rady Ministrów z dnia 30 grudnia 2020 r. w sprawie sposobu sporządzania i przekazywania informacji oraz wymagań technicznych dla dokumentów elektronicznych oraz środków komunikacji elektronicznej w postępowaniu o udzielenie zamówienia publicznego lub konkursie (tj. Dz. U. z 2020 r. poz. 2452).

## <span id="page-12-0"></span>XI. Poleganie na zasobach innych podmiotów

NIE DOTYCZY. ZAMAWIAJĄCY NIE STAWIA WARUNKÓW UDZIAŁU W POSTEPOWANIU.

# <span id="page-12-1"></span>XII. Informacja dla Wykonawców wspólnie ubiegających się o udzielenie zamówienia

- **1.** Wykonawcy mogą wspólnie ubiegać się o udzielenie zamówienia. W takim przypadku Wykonawcy ustanawiają pełnomocnika do reprezentowania ich w postępowaniu albo do reprezentowania i zawarcia umowy w sprawie zamówienia publicznego. Pełnomocnictwo winno być załączone do oferty.
- **2.** W przypadku Wykonawców wspólnie ubiegających się o udzielenie zamówienia, oświadczenie, o którym mowa w Rozdziale X ust. 1 SWZ, składa każdy z Wykonawców. Oświadczenie to potwierdza brak podstaw wykluczenia z udziału w postępowaniu każdego z Wykonawców wspólnie ubiegających się o zamówienie.
- **3.** Oświadczenia i dokumenty potwierdzające brak podstaw do wykluczenia z postępowania składa każdy z Wykonawców wspólnie ubiegających się o zamówienie.

<sup>&</sup>lt;sup>3</sup> Zgodnie z § 4 ust. 3 ROZPORZĄDZENIA MINISTRA ROZWOJU, PRACY I TECHNOLOGII z dnia 23 grudnia 2020 r w sprawie rodzajów podmiotowych środków dowodowych oraz innych dokumentów lub oświadczeń, jakich może żądać Zamawiający od Wykonawcy.

# <span id="page-13-0"></span>XIII. Informacje o sposobie porozumiewania się Zamawiającego z Wykonawcami oraz przekazywania oświadczeń lub dokumentów

- 1. Osobami uprawnionymi do kontaktu z Wykonawcami są**:**
	- Witold Bzdęga w sprawach merytorycznych
	- Mariana Gregorczuk w sprawach proceduralnych
- 2. Postępowanie prowadzone jest w języku polskim w formie elektronicznej za pośrednictwem [platformazakupowa.pl](https://platformazakupowa.pl/) pod adresem [https://platformazakupowa.pl/pn/umig\\_skoki](https://platformazakupowa.pl/pn/umig_skoki)
- 3. W celu skrócenia czasu udzielenia odpowiedzi na pytania preferuje się, aby komunikacja między Zamawiającym a Wykonawcami, w tym wszelkie oświadczenia, wnioski, zawiadomienia oraz informacje, przekazywane były za pośrednictwem [https://platformazakupowa.pl/pn/umig\\_skoki](https://platformazakupowa.pl/pn/umig_skoki) i formularza "**Wyślij wiadomość do Zamawiającego**".

Za datę przekazania (wpływu) oświadczeń, wniosków, zawiadomień oraz informacji przyjmuje się datę ich przesłania za pośrednictwem [https://platformazakupowa.pl/pn/umig\\_skoki](https://platformazakupowa.pl/pn/umig_skoki) poprzez kliknięcie przycisku "Wyślij wiadomość do Zamawiającego" po których pojawi się komunikat, że wiadomość została wysłana do Zamawiającego.

- 4. Zamawiający będzie przekazywał Wykonawcom informacje w formie elektronicznej za pośrednictwem [https://platformazakupowa.pl/pn/umig\\_skoki](https://platformazakupowa.pl/pn/umig_skoki). Informacje dotyczące odpowiedzi na pytania, zmiany specyfikacji, zmiany terminu składania i otwarcia ofert Zamawiający będzie zamieszczał na platformie w sekcji "Komunikaty". Korespondencja, której zgodnie z obowiązującymi przepisami adresatem jest konkretny Wykonawca, będzie przekazywana w formie elektronicznej za pośrednictwem [https://platformazakupowa.pl/pn/umig\\_skoki](https://platformazakupowa.pl/pn/umig_skoki) do konkretnego Wykonawcy.
- 5. Wykonawca jako podmiot profesjonalny ma obowiązek sprawdzania komunikatów i wiadomości bezpośrednio na platformazakupowa.pl przesłanych przez Zamawiającego, gdyż system powiadomień może ulec awarii lub powiadomienie może trafić do folderu SPAM.
- 6. Zamawiający, zgodnie z § 11 ust. 2 Rozporządzenia Prezesa Rady Ministrów z dnia 30 grudnia 2020 r. w sprawie sposobu sporządzania i przekazywania informacji oraz wymagań technicznych dla dokumentów elektronicznych oraz środków komunikacji elektronicznej w postępowaniu o udzielenie zamówienia publicznego lub konkursie (tj. Dz. U. z 2020 r. poz. 2452) zamieszcza wymagania dotyczące specyfikacji połączenia, formatu przesyłanych danych oraz szyfrowania i oznaczania czasu przekazania i odbioru danych za pośrednictwem [platformazakupowa.pl,](https://platformazakupowa.pl/) tj.:
	- a) stały dostęp do sieci Internet o gwarantowanej przepustowości nie mniejszej niż 512 kb/s,
	- b) komputer klasy PC lub MAC o następującej konfiguracji: pamięć min. 2 GB Ram, procesor Intel IV 2 GHZ lub jego nowsza wersja, jeden z systemów operacyjnych - MS Windows 7, Mac Os x 10 4, Linux, lub ich nowsze wersje,
- c) zainstalowana dowolna przeglądarka internetowa, w przypadku Internet Explorer minimalnie wersja 10 0.,
- d) włączona obsługa JavaScript,
- e) zainstalowany program Adobe Acrobat Reader lub inny obsługujący format plików .pdf,
- f) Platformazakupowa.pl działa według standardu przyjętego w komunikacji sieciowej kodowanie UTF8,
- g) Oznaczenie czasu odbioru danych przez platformę zakupową stanowi datę oraz dokładny czas (hh:mm:ss) generowany wg. czasu lokalnego serwera synchronizowanego z zegarem Głównego Urzędu Miar.
- 7. Wykonawca, przystępując do niniejszego postępowania o udzielenie zamówienia publicznego:
	- a) akceptuje warunki korzystania z [platformazakupowa.pl](https://platformazakupowa.pl/) określone w Regulaminie zamieszczonym na stronie internetowej [pod linkiem](https://platformazakupowa.pl/strona/1-regulamin) w zakładce "Regulamin" oraz uznaje go za wiążący,
	- b) zapoznał i stosuje się do Instrukcji składania ofert/wniosków dostępnej [pod linkiem.](https://drive.google.com/file/d/1Kd1DttbBeiNWt4q4slS4t76lZVKPbkyD/view)
- 8. **Zamawiający nie ponosi odpowiedzialności za złożenie oferty w sposób niezgodny z Instrukcją korzystania z [platformazakupowa.pl](http://platformazakupowa.pl/)**, w szczególności za sytuację, gdy Zamawiający zapozna się z treścią oferty przed upływem terminu składania ofert (np. złożenie oferty w zakładce "Wyślij wiadomość do Zamawiającego"). Taka oferta zostanie uznana przez Zamawiającego za ofertę handlową i nie będzie brana pod uwagę w przedmiotowym postępowaniu ponieważ nie został spełniony obowiązek narzucony w art. 221 ustawy PZP.
- 9. Zamawiający informuje, że instrukcje korzystania z [platformazakupowa.pl](http://platformazakupowa.pl/) dotyczące w szczególności logowania, składania wniosków o wyjaśnienie treści SWZ, składania ofert oraz innych czynności podejmowanych w niniejszym postępowaniu przy użyciu [platformazakupowa.pl](http://platformazakupowa.pl/) znajdują się w zakładce "Instrukcje dla Wykonawców" na stronie internetowej pod adresem:<https://platformazakupowa.pl/strona/45-instrukcje>

# <span id="page-14-0"></span>XIV. Opis sposobu przygotowania ofert oraz dokumentów wymaganych przez Zamawiającego w SWZ

- 1. Oferta, wniosek oraz przedmiotowe środki dowodowe składane elektronicznie muszą zostać podpisane **elektronicznym kwalifikowanym podpisem** lub **podpisem zaufanym** lub **podpisem osobistym**. W procesie składania oferty, wniosku w tym przedmiotowych środków dowodowych na platformie, **kwalifikowany podpis elektroniczny** lub **podpis zaufany** lub **podpis osobisty** Wykonawca składa bezpośrednio na dokumencie, który następnie przesyła do systemu.
- 2. Poświadczenia za zgodność z oryginałem dokonuje odpowiednio Wykonawca, podmiot, na którego zdolnościach lub sytuacji polega Wykonawca, Wykonawcy wspólnie ubiegający się o udzielenie zamówienia publicznego albo Podwykonawca, w zakresie dokumentów, które każdego z nich dotyczą. Poprzez oryginał należy rozumieć dokument podpisany **kwalifikowanym podpisem elektronicznym** lub **podpisem zaufanym** lub **podpisem**

**osobistym** przez osobę/osoby upoważnioną/upoważnione. Poświadczenie za zgodność z oryginałem następuje w formie elektronicznej podpisane kwalifikowanym podpisem elektronicznym lub podpisem zaufanym lub podpisem osobistym przez osobę/osoby upoważnioną/upoważnione. <sup>4</sup>

3. Oferta powinna być:

-

- a) sporządzona na podstawie załączników niniejszej SWZ w języku polskim,
- b) złożona przy użyciu środków komunikacji elektronicznej tzn. za pośrednictwem [https://platformazakupowa.pl/pn/umig\\_skoki,](https://platformazakupowa.pl/pn/umig_skoki)
- c) podpisana **[kwalifikowanym podpisem elektronicznym](https://www.nccert.pl/)** lub **[podpisem zaufanym](https://moj.gov.pl/nforms/signer/upload?xFormsAppName=SIGNER)** lub **[podpisem osobistym](https://www.gov.pl/web/mswia/oprogramowanie-do-pobrania)** przez osobę/osoby upoważnioną/upoważnione.
- 4. Podpisy kwalifikowane wykorzystywane przez Wykonawców do podpisywania wszelkich plików muszą spełniać wymogi ujęte w "Rozporządzeniu Parlamentu Europejskiego i Rady w sprawie identyfikacji elektronicznej i usług zaufania w odniesieniu do transakcji elektronicznych na rynku wewnętrznym (eIDAS) (UE) nr 910/2014 - od 1 lipca 2016 roku".
- 5. W przypadku wykorzystania formatu podpisu XAdES zewnętrzny. Zamawiający wymaga dołączenia odpowiedniej ilości plików tj. podpisywanych plików z danymi oraz plików XAdES.
- 6. Zgodnie z art. 18 ust. 3 ustawy PZP, nie ujawnia się informacji stanowiących tajemnicę przedsiębiorstwa, w rozumieniu przepisów o zwalczaniu nieuczciwej konkurencji. Jeżeli Wykonawca, nie później niż w terminie składania ofert, w sposób niebudzący wątpliwości zastrzegł, że nie mogą być one udostępniane oraz wykazał, załączając stosowne wyjaśnienia, iż zastrzeżone informacje stanowią tajemnicę przedsiębiorstwa. Na platformie w formularzu składania oferty znajduje się miejsce wyznaczone do dołączenia części oferty stanowiącej tajemnicę przedsiębiorstwa.
- 7. Wykonawca, za pośrednictwem [platformazakupowa.pl](https://platformazakupowa.pl/) może przed upływem terminu do składania ofert zmienić lub wycofać ofertę. Sposób dokonywania zmiany lub wycofania oferty zamieszczono w instrukcji zamieszczonej na stronie internetowej pod adresem: <https://platformazakupowa.pl/strona/45-instrukcje>
- 8. Każdy z Wykonawców może złożyć tylko jedną ofertę. Złożenie większej liczby ofert lub oferty zawierającej propozycje wariantowe spowoduje, że oferta podlegać będzie odrzuceniu.
- 9. Cena oferty musi zawierać wszystkie koszty jakie ponosi Wykonawca, konieczne do realizacji zamówienia z najwyższą starannością oraz ewentualne rabaty.
- 10. Dokumenty i oświadczenia składane przez Wykonawcę powinny być sporządzone w języku polskim, chyba że w SWZ dopuszczono inaczej. W przypadku załączenia dokumentów sporządzonych w innym języku niż dopuszczony, Wykonawca zobowiązany jest załączyć ich tłumaczenie na język polski.
- 11. Zgodnie z definicją dokumentu elektronicznego z art. 3 ust. 2 ustawy z dnia 17 lutego 2005 r. o informatyzacji działalności podmiotów realizujących zadania publiczne (tj. Dz. U. z 2021 r. poz.

<sup>&</sup>lt;sup>4</sup> Zgodnie z ROZPORZĄDZENIEM PREZESA RADY MINISTRÓW z dnia 30 grudnia 2020 r. w sprawie sposobu sporządzania i przekazywania informacji oraz wymagań technicznych dla dokumentów elektronicznych oraz środków komunikacji elektronicznej w postępowaniu o udzielenie zamówienia publicznego lub konkursie (tj. Dz. U. z 2020 r. poz. 2452)

670), opatrzenie pliku zawierającego skompresowane dane kwalifikowanym podpisem elektronicznym jest jednoznaczne z podpisaniem oryginału dokumentu, z wyjątkiem kopii poświadczonych odpowiednio przez innego Wykonawcę ubiegającego się wspólnie z nim o udzielenie zamówienia, przez podmiot, na którego zdolnościach lub sytuacji polega Wykonawca, albo przez Podwykonawcę.

- 12. Maksymalny rozmiar jednego pliku przesyłanego za pośrednictwem dedykowanych formularzy do: złożenia, zmiany, wycofania oferty wynosi 150 MB natomiast przy komunikacji wielkość pliku to maksymalnie 500 MB.
- 13. **Rozszerzenia plików wykorzystywanych przez Wykonawców powinny być zgodne z** Załącznikiem nr 2 do Rozporządzenia Rady Ministrów z dnia 12 kwietnia 2021 r. w sprawie Krajowych Ram Interoperacyjności, minimalnych wymagań dla rejestrów publicznych i wymiany informacji w postaci elektronicznej oraz minimalnych wymagań dla systemów teleinformatycznych (tj. Dz. U. z 2017 r. poz. 2247), zwanego dalej Rozporządzeniem KRI.
- 14. Zamawiający rekomenduje wykorzystanie formatów: .pdf .doc .docx .xls .xlsx .jpg (.jpeg) **ze szczególnym wskazaniem na .pdf**
- 15. W celu ewentualnej kompresji danych Zamawiający rekomenduje wykorzystanie jednego z rozszerzeń:
	- a) .zip
- 16. Wśród rozszerzeń powszechnych a **niewystępujących** w Rozporządzeniu KRI występują: .rar .gif .bmp .numbers .pages. **Dokumenty złożone w takich plikach zostaną uznane za złożone nieskutecznie.**
- 17. Zamawiający zwraca uwagę na ograniczenia wielkości plików podpisywanych profilem zaufanym, który wynosi **maksymalnie 10MB**, oraz na ograniczenie wielkości plików podpisywanych w aplikacji eDoApp służącej do składania podpisu osobistego, który wynosi **maksymalnie 5MB**.
- 18. W przypadku stosowania przez Wykonawcę kwalifikowanego podpisu elektronicznego:
	- Ze względu na niskie ryzyko naruszenia integralności pliku oraz łatwiejszą weryfikację podpisu Zamawiający zaleca, w miarę możliwości, **przekonwertowanie plików składających się na ofertę na rozszerzenie .pdf i opatrzenie ich podpisem kwalifikowanym w formacie PAdES.**
	- Pliki w innych formatach niż PDF **zaleca się opatrzyć podpisem w formacie XAdES o typie zewnętrznym**. Wykonawca powinien pamiętać, aby plik z podpisem przekazywać łącznie z dokumentem podpisywanym.
	- Zamawiający rekomenduje wykorzystanie podpisu z kwalifikowanym znacznikiem czasu.
- 19. Zamawiający zaleca aby **w przypadku podpisywania pliku przez kilka osób, stosować podpisy tego samego rodzaju.** Podpisywanie różnymi rodzajami podpisów np. osobistym i kwalifikowanym może doprowadzić do problemów w weryfikacji plików.
- 20. Zamawiający zaleca, aby Wykonawca z odpowiednim wyprzedzeniem przetestował możliwość prawidłowego wykorzystania wybranej metody podpisania plików oferty.
- 21. Osobą składającą ofertę powinna być osoba kontaktowa podawana w dokumentacji.
- 22. Ofertę należy przygotować z należytą starannością dla podmiotu ubiegającego się o udzielenie zamówienia publicznego i zachowaniem odpowiedniego odstępu czasu do zakończenia

przyjmowania ofert/wniosków. Sugerujemy złożenie oferty na 24 godziny przed terminem składania ofert/wniosków.

- 23. Jeśli Wykonawca pakuje dokumenty np. w plik o rozszerzeniu .zip, zaleca się wcześniejsze podpisanie każdego ze skompresowanych plików.
- 24. Zamawiający zaleca aby **nie** wprowadzać jakichkolwiek zmian w plikach po podpisaniu ich podpisem kwalifikowanym. Może to skutkować naruszeniem integralności plików co równoważne będzie z koniecznością odrzucenia oferty.

# <span id="page-17-0"></span>XV. Sposób obliczania ceny oferty

- **1.** Wykonawca podaje cenę za realizację przedmiotu zamówienia zgodnie ze wzorem Formularza Ofertowego, stanowiącego **Załącznik nr 2 do SWZ.**
- **2.** Cena ofertowa brutto musi uwzględniać wszystkie koszty związane z realizacją przedmiotu zamówienia, zgodnie z opisem przedmiotu zamówienia oraz istotnymi postanowieniami umowy określonymi w niniejszej SWZ oraz właściwą stawkę podatku VAT.
- **3.** Cena podana na Formularzu Ofertowym jest ceną ostateczną, niepodlegającą negocjacji i wyczerpującą wszelkie należności Wykonawcy wobec Zamawiającego związane z realizacją przedmiotu zamówienia.
- **4.** Cena oferty powinna być wyrażona w złotych polskich (PLN) z dokładnością do dwóch miejsc po przecinku.
- **5.** Zamawiający nie przewiduje rozliczeń w walucie obcej.
- **6.** Wyliczona cena oferty brutto będzie służyć do porównania złożonych ofert i do rozliczenia w trakcie realizacji zamówienia.
- **7.** Jeżeli została złożona oferta, której wybór prowadziłby do powstania u Zamawiającego obowiązku podatkowego zgodnie z ustawą z dnia 11 marca 2004 r. o podatku od towarów i usług (t.j. Dz. U. z 2020r. poz. 106 ze zm.), dla celów zastosowania kryterium ceny lub kosztu Zamawiający dolicza do przedstawionej w tej ofercie ceny kwotę podatku od towarów i usług, którą miałby obowiązek rozliczyć<sup>5</sup>. W ofercie, o której mowa w ust. 1, Wykonawca ma obowiązek:
	- 1) poinformowania Zamawiającego, że wybór jego oferty będzie prowadził do powstania u Zamawiającego obowiązku podatkowego;
	- 2) wskazania nazwy (rodzaju) towaru lub usługi, których dostawa lub świadczenie będą prowadziły do powstania obowiązku podatkowego;
	- 3) wskazania wartości towaru lub usługi objętego obowiązkiem podatkowym Zamawiającego, bez kwoty podatku;
	- 4) wskazania stawki podatku od towarów i usług, która zgodnie z wiedzą Wykonawcy, będzie miała zastosowanie.

-

<sup>&</sup>lt;sup>5</sup> Zgodnie z art. 225 ustawy PZP

## <span id="page-18-0"></span>XVI. Wymagania dotyczące wadium

Zamawiający nie wymaga wniesienia wadium.

## <span id="page-18-1"></span>XVII. Termin związania ofertą

- 1. Wykonawca będzie związany ofertą przez okres **30 dni**, tj. **do dnia 19.11.2022 r.** Bieg terminu związania ofertą rozpoczyna się wraz z upływem terminu składania ofert.
- 2. W przypadku, gdy wybór najkorzystniejszej oferty nie nastąpi przed upływem terminu związania ofertą, wskazanego w ust. 1, Zamawiający przed upływem terminu związania ofertą zwraca się jednokrotnie do Wykonawców o wyrażenie zgody na przedłużenie tego terminu o wskazywany przez niego okres, nie dłuższy niż 30 dni. Przedłużenie terminu związania ofertą wymaga złożenia przez Wykonawcę pisemnego oświadczenia o wyrażeniu zgody na przedłużenie terminu związania ofertą.
- 3. Odmowa wyrażenia zgody na przedłużenie terminu związania ofertą nie powoduje utraty wadium.

## <span id="page-18-2"></span>XVIII. Miejsce i termin składania ofert

- 1. Ofertę wraz z wymaganymi dokumentami należy umieścić na [platformazakupowa.pl](http://platformazakupowa.pl/) pod adresem: [https://platformazakupowa.pl/pn/umig\\_skoki](https://platformazakupowa.pl/pn/umig_skoki) w myśl ustawy PZP na stronie internetowej prowadzonego postępowania **do dnia 21.10.2022 r. do godziny 12.00.**
- 2. Do oferty należy dołączyć wszystkie wymagane w SWZ dokumenty.
- 3. Po wypełnieniu Formularza składania oferty lub wniosku i dołączenia wszystkich wymaganych załączników należy kliknąć przycisk "Przejdź do podsumowania".
- 4. Oferta lub wniosek składana elektronicznie musi zostać podpisana elektronicznym podpisem kwalifikowanym, podpisem zaufanym lub podpisem osobistym. W procesie składania oferty za pośrednictwem [platformazakupowa.pl](http://platformazakupowa.pl/), Wykonawca powinien złożyć podpis bezpośrednio na dokumentach przesłanych za pośrednictwem [platformazakupowa.pl.](http://platformazakupowa.pl/) Zalecamy stosowanie podpisu na każdym załączonym pliku osobno, w szczególności wskazanych w art. 63 ust 1 oraz ust. 2 ustawy PZP, gdzie zaznaczono, iż oferty, wnioski o dopuszczenie do udziału w postępowaniu oraz oświadczenie, o którym mowa w art. 125 ust.1 ustawy PZP sporządza się, pod rygorem nieważności, w postaci lub formie elektronicznej i opatruje się odpowiednio w odniesieniu do wartości postępowania kwalifikowanym podpisem elektronicznym, podpisem zaufanym lub podpisem osobistym.
- 5. Za datę złożenia oferty przyjmuje się datę jej przekazania w systemie (platformie) w drugim kroku składania oferty poprzez kliknięcie przycisku "Złóż ofertę" i wyświetlenie się komunikatu, że oferta została zaszyfrowana i złożona.
- 6. Szczegółowa instrukcja dla Wykonawców dotycząca złożenia, zmiany i wycofania oferty znajduje się na stronie internetowej pod adresem: [https://platformazakupowa.pl/strona/45](https://platformazakupowa.pl/strona/45-instrukcje) [instrukcje](https://platformazakupowa.pl/strona/45-instrukcje)

## <span id="page-19-0"></span>XIX. Otwarcie ofert

- **1.** Otwarcie ofert następuje niezwłocznie po upływie terminu składania ofert, tj. **21.10.2022 r. godz. 12.15.**
- 2. Jeżeli otwarcie ofert następuje przy użyciu systemu teleinformatycznego, w przypadku awarii tego systemu, która powoduje brak możliwości otwarcia ofert w terminie określonym przez Zamawiającego, otwarcie ofert następuje niezwłocznie po usunięciu awarii.
- 3. Zamawiający poinformuje o zmianie terminu otwarcia ofert na stronie internetowej prowadzonego postępowania.
- 4. Zamawiający, najpóźniej przed otwarciem ofert, udostępnia na stronie internetowej prowadzonego postępowania informację o kwocie, jaką zamierza przeznaczyć na sfinansowanie zamówienia.
- 5. Zamawiający, niezwłocznie po otwarciu ofert, udostępnia na stronie internetowej prowadzonego postępowania informacje o:
	- 1) nazwach albo imionach i nazwiskach oraz siedzibach lub miejscach prowadzonej działalności gospodarczej albo miejscach zamieszkania Wykonawców, których oferty zostały otwarte;

2) cenach lub kosztach zawartych w ofertach.

Informacja zostanie opublikowana na stronie postępowania n[a](http://platformazakupowa.pl/) [https://platformazakupowa.pl/pn/umig\\_skoki](https://platformazakupowa.pl/pn/umig_skoki) w sekcji "Komunikaty".

**Uwaga!** Zgodnie z ustawą PZP **Zamawiający nie ma obowiązku przeprowadzania jawnej sesji otwarcia ofert** w sposób jawny z udziałem Wykonawców lub transmitowania sesji otwarcia za pośrednictwem elektronicznych narzędzi do przekazu wideo on-line, a ma jedynie takie uprawnienie.

# <span id="page-19-1"></span>XX. Opis kryteriów oceny ofert wraz z podaniem wag tych kryteriów i sposobu oceny ofert

1. Przy wyborze oferty najkorzystniejszej, zamawiający będzie się kierował następującymi kryteriami:

**Cena oferty – 60%**

#### **Pojemność dysku PCIe NVMe SSD ponad minimalną wymaganą – 40%**

#### 2. Punktacja za ceny ofert odbędzie się wg wzoru:

 Najniższa cena oferty \* "C" = ------------------------------- x 60 Cena badanej oferty

\* spośród wszystkich złożonych ofert niepodlegających odrzuceniu

a) Podstawą przyznania punktów w kryterium "cena" będzie cena ofertowa brutto podana przez Wykonawcę w Formularzu Ofertowym.

**b)** Cena ofertowa brutto musi uwzględniać wszelkie koszty jakie Wykonawca poniesie w związku z realizacją przedmiotu zamówienia.

## 3. Punktacja za pojemność dysku **PCIe NVMe SSD** ponad minimalną wymaganą odbędzie się wg niżej opisanych zasad:

Minimalna pojemność dysku **PCIe NVMe SSD wymagana przez Zamawiającego w każdym z oferowanych komputerów przenośnych** wynosi **256GB.**

Wykonawca, który **we wszystkich oferowanych przez siebie komputerach** zapewni pojemność dysku PCIe NVMe SSD większą od minimalnej wymaganej, otrzyma dodatkowe punkty wpływające na ocenę oferty - maksymalnie 40 punktów.

Maksymalna oferowana pojemność dysku PCIe NVMe SSD dla każdego z komputerów, która podlegać będzie punktacji wynosi 512GB. W przypadku zaoferowania dla każdego z komputerów dysku PCIe NVMe SSD o pojemności ponad 512GB, Wykonawca otrzyma 40 pkt.

W przypadku braku wpisania w formularzu ofertowym pojemności dysku PCIe NVMe SSD, oferta Wykonawcy otrzyma 0 pkt w kryterium "pojemność dysku PCIe NVMe SSD ponad minimalną wymaganą".

W przypadku zaoferowania minimalnej wymaganej pojemności dysku PCIe NVMe SSD wynoszącej 256GB, oferta Wykonawcy otrzyma 0 pkt w kryterium "pojemność dysku PCIe NVMe SSD ponad minimalną wymaganą".

- 4. Punktacja przyznawana ofertom w poszczególnych kryteriach oceny ofert będzie liczona z dokładnością do dwóch miejsc po przecinku, zgodnie z zasadami arytmetyki.
- 5. W toku badania i oceny ofert Zamawiający może żądać od Wykonawcy wyjaśnień dotyczących treści złożonej oferty, w tym zaoferowanej ceny.
- 6. Punkty ustalone przez członków komisji zostaną zsumowane i oferta, która uzyska największą sumę zostanie wybrana jako najkorzystniejsza.

# <span id="page-20-0"></span>XXI. Informacje o formalnościach, jakie powinny być dopełnione po wyborze oferty w celu zawarcia umowy

**1.** Zamawiający zawiera umowę w sprawie zamówienia publicznego w terminie nie krótszym niż 5 dni od dnia przesłania zawiadomienia o wyborze najkorzystniejszej oferty.

- **2.** Zamawiający może zawrzeć umowę w sprawie zamówienia publicznego przed upływem terminu, o którym mowa w ust. 1, jeżeli w postępowaniu o udzielenie zamówienia prowadzonym w trybie podstawowym złożono tylko jedną ofertę.
- **3.** W przypadku wyboru oferty złożonej przez Wykonawców wspólnie ubiegających się o udzielenie zamówienia Zamawiający zastrzega sobie prawo żądania przed zawarciem umowy w sprawie zamówienia publicznego umowy regulującej współpracę tych Wykonawców.
- **4.** Wykonawca będzie zobowiązany do podpisania umowy w miejscu i terminie wskazanym przez Zamawiającego.

# <span id="page-21-0"></span>XXII. Wymagania dotyczące zabezpieczenia należytego wykonania umowy

Zamawiający **nie wymaga** wniesienia zabezpieczenia należytego wykonania umowy.

# <span id="page-21-1"></span>XXIII. Informacje o treści zawieranej umowy oraz możliwości jej zmiany

- **1.** Wybrany Wykonawca jest zobowiązany do zawarcia umowy w sprawie zamówienia publicznego na warunkach określonych we Wzorze Umowy, stanowiącym **Załącznik nr 4 do SWZ**.
- **2.** Zakres świadczenia Wykonawcy wynikający z umowy jest tożsamy z jego zobowiązaniem zawartym w ofercie.

# <span id="page-21-2"></span>XIV. Pouczenie o środkach ochrony prawnej przysługujących **Wykonawcy**

- **1.** Środki ochrony prawnej określone w niniejszym dziale przysługują Wykonawcy, uczestnikowi konkursu oraz innemu podmiotowi, jeżeli ma lub miał interes w uzyskaniu zamówienia lub nagrody w konkursie oraz poniósł lub może ponieść szkodę w wyniku naruszenia przez Zamawiającego przepisów ustawy PZP.
- **2.** Środki ochrony prawnej wobec ogłoszenia wszczynającego postępowanie o udzielenie zamówienia lub ogłoszenia o konkursie oraz dokumentów zamówienia przysługują również organizacjom wpisanym na listę, o której mowa w art. 469 pkt 15 ustawy PZP oraz Rzecznikowi Małych i Średnich Przedsiębiorców.
- **3.** Odwołanie przysługuje na:
	- 1) niezgodną z przepisami ustawy czynność Zamawiającego, podjętą w postępowaniu o udzielenie zamówienia, w tym na projektowane postanowienie umowy;
	- 2) zaniechanie czynności w postępowaniu o udzielenie zamówienia, do której Zamawiający był obowiązany na podstawie ustawy;
- **4.** Odwołanie wnosi się do Prezesa Izby. Odwołujący przekazuje kopię odwołania Zamawiającemu przed upływem terminu do wniesienia odwołania w taki sposób, aby mógł on zapoznać się z jego treścią przed upływem tego terminu.
- **5.** Odwołanie wobec treści ogłoszenia lub treści SWZ, wnosi się w terminie 5 dni od dnia zamieszczenia ogłoszenia w Biuletynie Zamówień Publicznych lub treści SWZ na stronie internetowej.
- **6.** Odwołanie wnosi się w terminie:
	- 1) 5 dni od dnia przekazania informacji o czynności Zamawiającego stanowiącej podstawę jego wniesienia, jeżeli informacja została przekazana przy użyciu środków komunikacji elektronicznej,
	- 2) 10 dni od dnia przekazania informacji o czynności Zamawiającego stanowiącej podstawę jego wniesienia, jeżeli informacja została przekazana w sposób inny niż określony w pkt 1).
- **7.** Odwołanie, w przypadkach innych niż określone w pkt 5 i 6, wnosi się w terminie 5 dni od dnia, w którym powzięto lub przy zachowaniu należytej staranności można było powziąć wiadomość o okolicznościach stanowiących podstawę jego wniesienia.
- **8.** Na orzeczenie Izby oraz postanowienie Prezesa Izby, o którym mowa w art. 519 ust. 1 ustawy PZP, stronom oraz uczestnikom postępowania odwoławczego przysługuje skarga do sądu.
- **9.** W postępowaniu toczącym się wskutek wniesienia skargi stosuje się odpowiednio przepisy ustawy z dnia 17 listopada 1964 r. - Kodeks postępowania cywilnego ( t.j. Dz.U z 2020r., poz.1575 ze zm.) o apelacji, jeżeli przepisy niniejszego rozdziału nie stanowią inaczej.
- **10.** Skargę wnosi się do Sądu Okręgowego w Warszawie sądu zamówień publicznych, zwanego dalej "sądem zamówień publicznych".
- **11.** Skargę wnosi się za pośrednictwem Prezesa Izby, w terminie 14 dni od dnia doręczenia orzeczenia Izby lub postanowienia Prezesa Izby, o którym mowa w art. 519 ust. 1 ustawy PZP, przesyłając jednocześnie jej odpis przeciwnikowi skargi. Złożenie skargi w placówce pocztowej operatora wyznaczonego w rozumieniu ustawy z dnia 23 listopada 2012 r. - Prawo pocztowe (t.j. Dz. U. z 2020 r. poz. 1041) jest równoznaczne z jej wniesieniem.
- **12.** Prezes Izby przekazuje skargę wraz z aktami postępowania odwoławczego do sądu zamówień publicznych w terminie 7 dni od dnia jej otrzymania.

# <span id="page-22-0"></span>XXV. Spis załączników

- 1. Opis Przedmiotu Zamówienia specyfikacja techniczna,
- 2. Formularz ofertowy,
- 3. Oświadczenie Wykonawcy dotyczące podstaw wykluczenia z postępowania,
- 4. Wzór umowy,
- 5. Oświadczenie Wykonawcy dotyczące przynależności lub braku przynależności do tej samej grupy kapitałowej,
- 6. Oświadczenie Wykonawcy o aktualności informacji zawartych w oświadczeniu, o którym mowa w art. 125 ust. 1 ustawy z dnia 11 września 2019 r. Prawo zamówień publicznych.

# <span id="page-23-0"></span>Załącznik nr 1 do SWZ Opis przedmiotu zamówienia – specyfikacja techniczna

Przedmiotem zamówienia jest dostawa 8 szt. identycznych komputerów AllInOne wraz z oprogramowaniem (Tabela nr 1)

Przedmiot zamówienia musi być fabrycznie nowy, nieużywany, wolny od wad i uszkodzeń, niebędący przedmiotem praw osób trzecich.

Tabela nr 1. Wymagania minimalne oferowanego komputerów przenośnych:

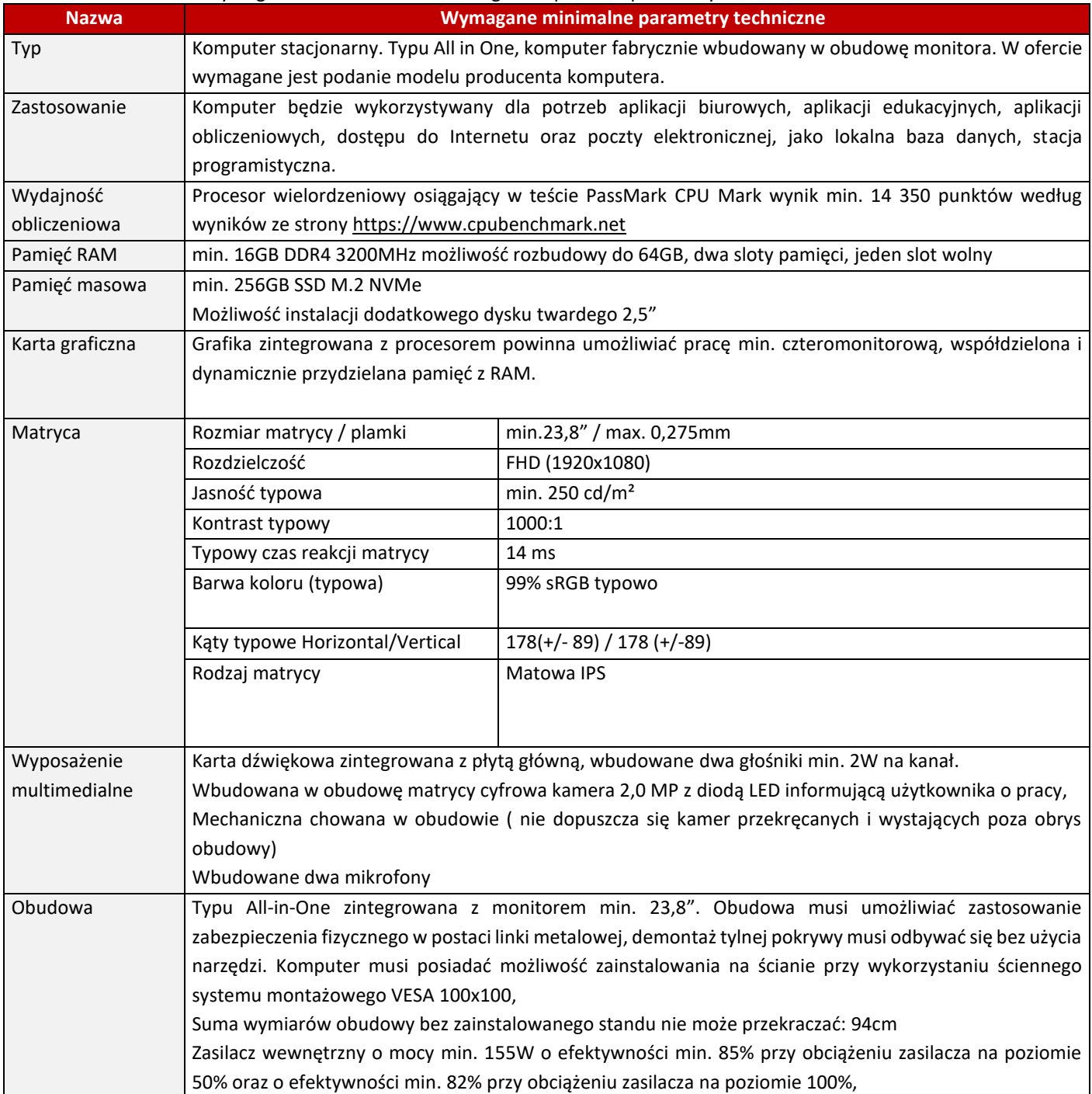

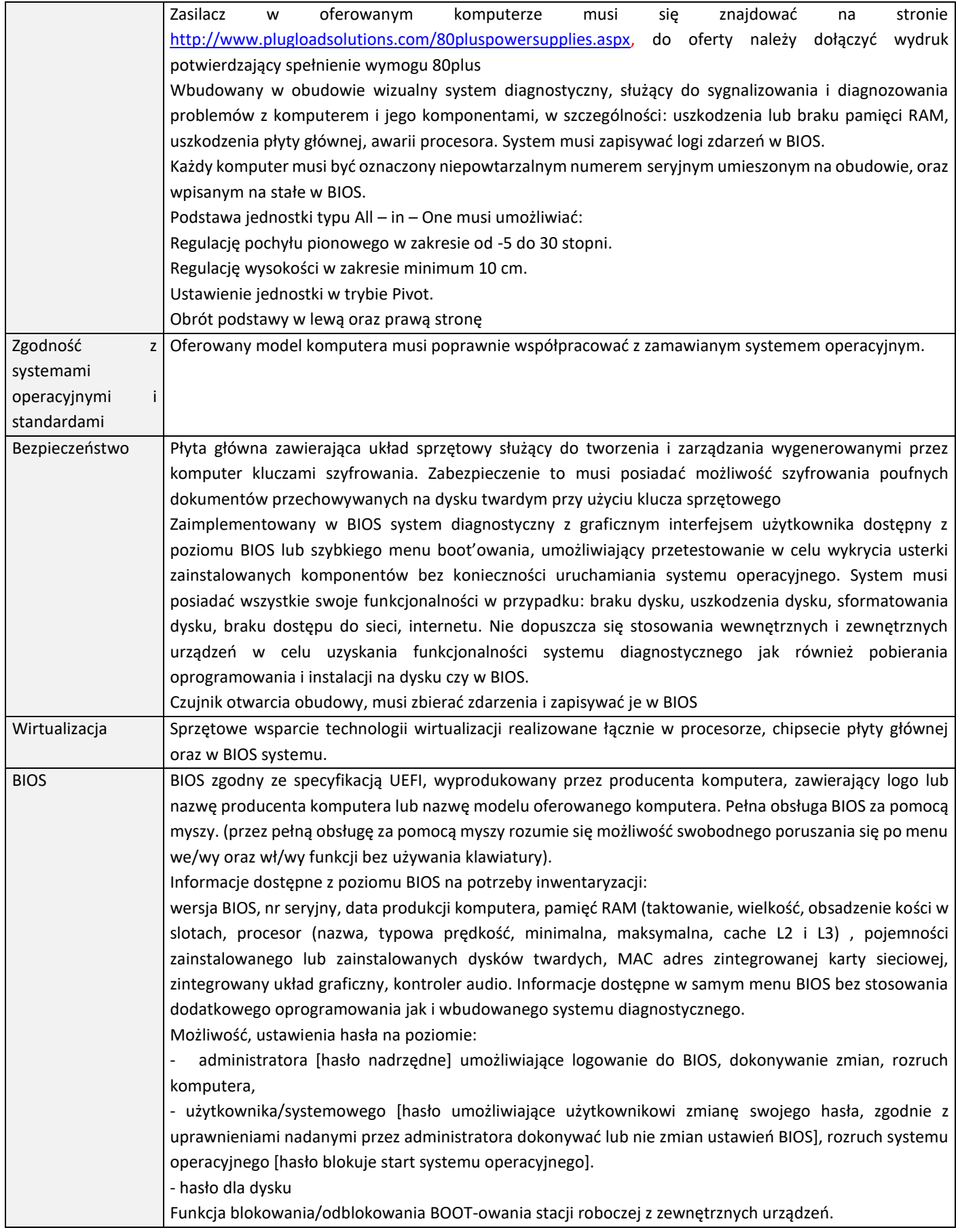

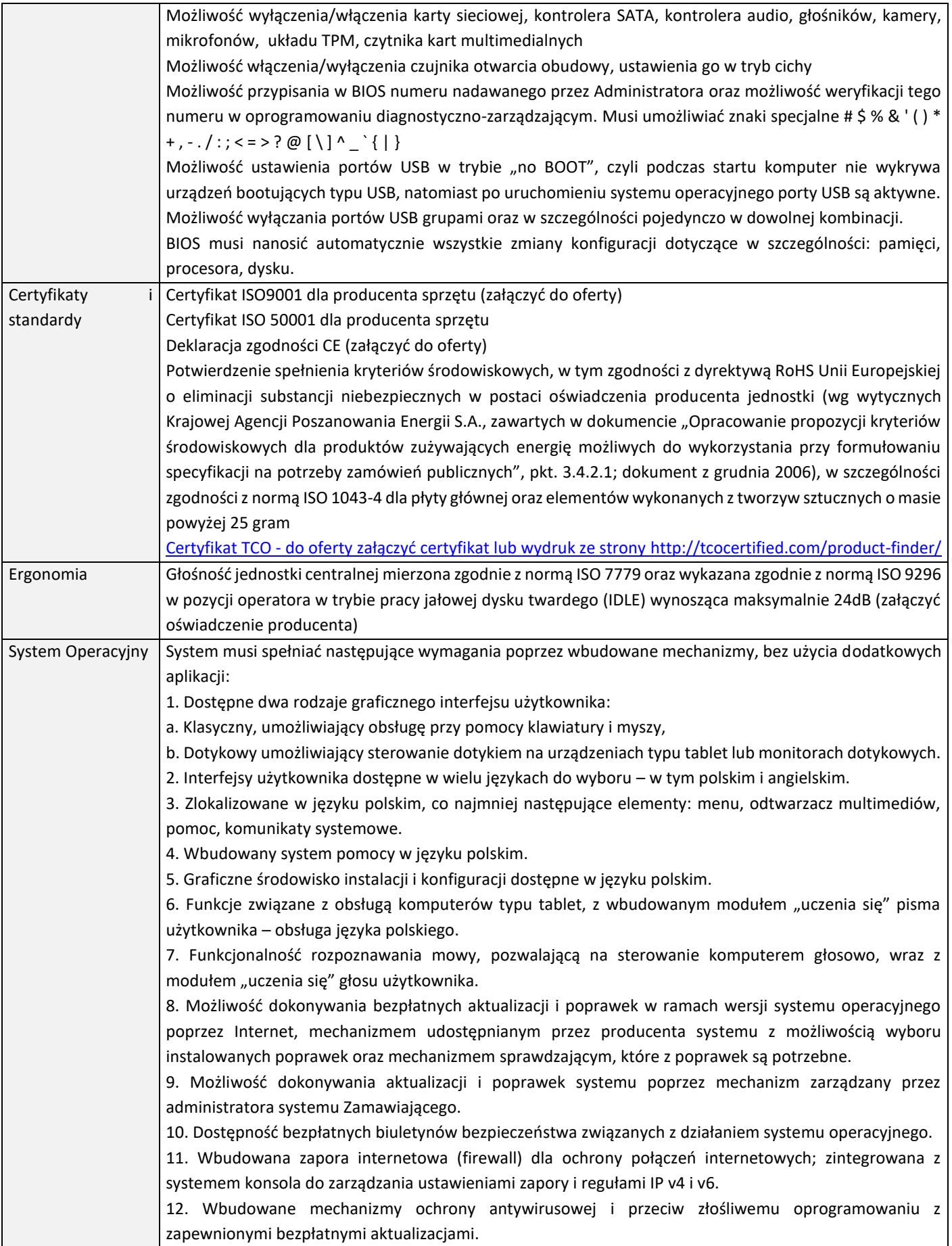

13. Wsparcie dla większości powszechnie używanych urządzeń peryferyjnych (drukarek, urządzeń sieciowych, standardów USB, Plug&Play, Wi-Fi). 14. Funkcjonalność automatycznej zmiany domyślnej drukarki w zależności od sieci, do której podłączony jest komputer. 15. Możliwość zarządzania stacją roboczą poprzez polityki grupowe – przez politykę rozumiemy zestaw reguł definiujących lub ograniczających funkcjonalność systemu lub aplikacji. 16. Rozbudowane, definiowalne polityki bezpieczeństwa – polityki dla systemu operacyjnego i dla wskazanych aplikacji. 17. Możliwość zdalnej automatycznej instalacji, konfiguracji, administrowania oraz aktualizowania systemu, zgodnie z określonymi uprawnieniami poprzez polityki grupowe. 18. Zabezpieczony hasłem hierarchiczny dostęp do systemu, konta i profile użytkowników zarządzane zdalnie; praca systemu w trybie ochrony kont użytkowników. 19. Mechanizm pozwalający użytkownikowi zarejestrowanego w systemie przedsiębiorstwa/instytucji urządzenia na uprawniony dostęp do zasobów tego systemu. 20. Zintegrowany z systemem moduł wyszukiwania informacji (plików różnego typu, tekstów, metadanych) dostępny z kilku poziomów: poziom menu, poziom otwartego okna systemu operacyjnego; system wyszukiwania oparty na konfigurowalnym przez użytkownika module indeksacji zasobów lokalnych. 21. Zintegrowany z systemem operacyjnym moduł synchronizacji komputera z urządzeniami zewnętrznymi. 22. Obsługa standardu NFC (near field communication). 23. Możliwość przystosowania stanowiska dla osób niepełnosprawnych (np. słabo widzących). 24. Wsparcie dla IPSEC oparte na politykach – wdrażanie IPSEC oparte na zestawach reguł definiujących ustawienia zarządzanych w sposób centralny. 25. Automatyczne występowanie i używanie (wystawianie) certyfikatów PKI X.509. 26. Mechanizmy logowania do domeny w oparciu o: a. Login i hasło, b. Karty z certyfikatami (smartcard), c. Wirtualne karty (logowanie w oparciu o certyfikat chroniony poprzez moduł TPM). 27. Mechanizmy wieloelementowego uwierzytelniania. 28. Wsparcie dla uwierzytelniania na bazie Kerberos v. 5. 29. Wsparcie do uwierzytelnienia urządzenia na bazie certyfikatu. 30. Wsparcie dla algorytmów Suite B (RFC 4869). 31. Wsparcie wbudowanej zapory ogniowej dla Internet Key Exchange v. 2 (IKEv2) dla warstwy transportowej IPsec. 32. Wbudowane narzędzia służące do administracji, do wykonywania kopii zapasowych polityk i ich odtwarzania oraz generowania raportów z ustawień polityk. 33. Wsparcie dla środowisk Java i .NET Framework 4.x – możliwość uruchomienia aplikacji działających we wskazanych środowiskach. 34. Wsparcie dla JScript i VBScript – możliwość uruchamiania interpretera poleceń. 35. Zdalna pomoc i współdzielenie aplikacji – możliwość zdalnego przejęcia sesji zalogowanego użytkownika celem rozwiązania problemu z komputerem, 36. Rozwiązanie służące do automatycznego zbudowania obrazu systemu wraz z aplikacjami. Obraz systemu służyć ma do automatycznego upowszechnienia systemu operacyjnego inicjowanego i wykonywanego w całości poprzez sieć komputerową. 37. Rozwiązanie ma umożliwiające wdrożenie nowego obrazu poprzez zdalną instalację. 38. Transakcyjny system plików pozwalający na stosowanie przydziałów (ang. quota) na dysku dla użytkowników oraz zapewniający większą niezawodność i pozwalający tworzyć kopie zapasowe. 39. Zarządzanie kontami użytkowników sieci oraz urządzeniami sieciowymi tj. drukarki, modemy, woluminy dyskowe, usługi katalogowe. 40. Udostępnianie modemu.

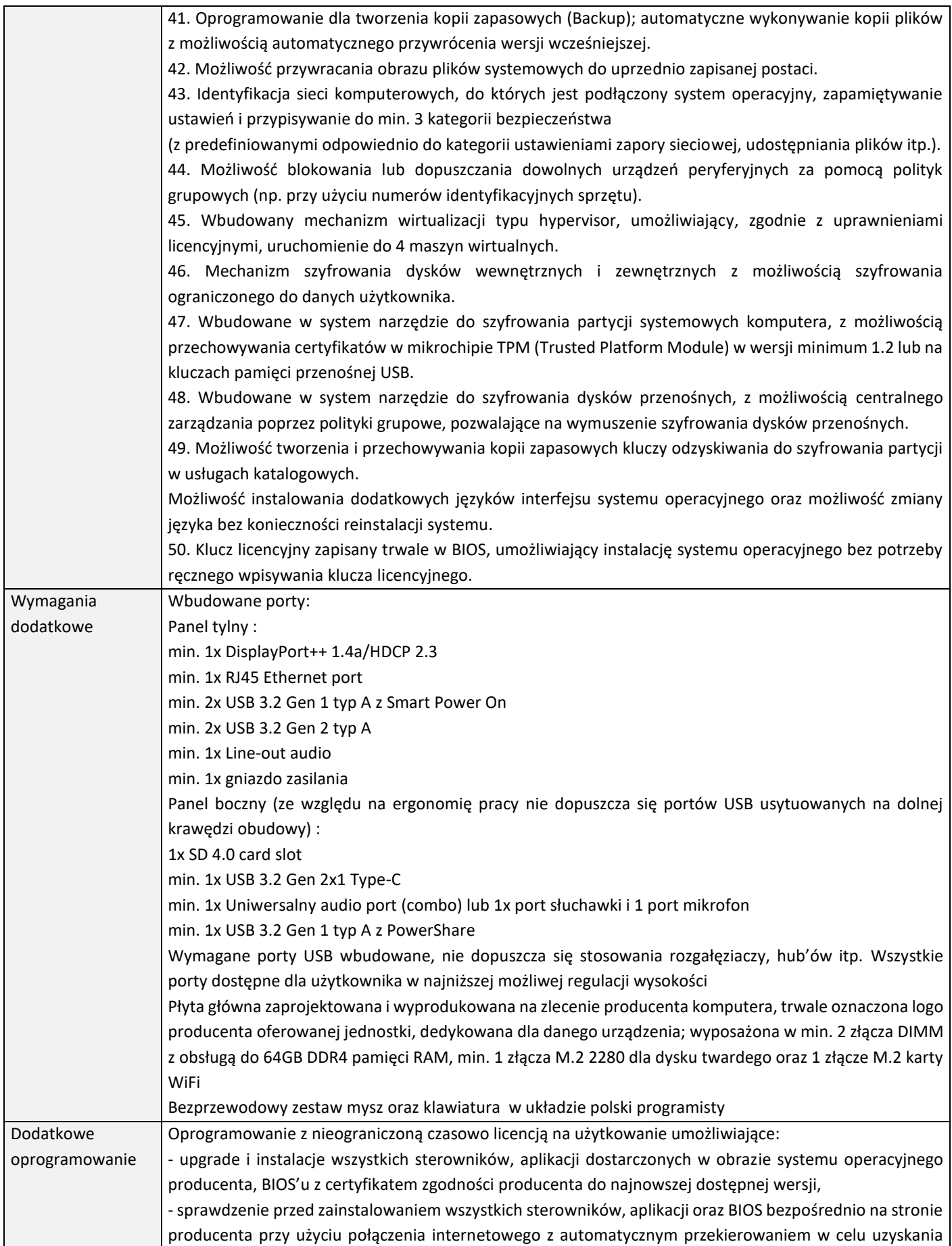

informacji o: poprawkach i usprawnieniach dotyczących aktualizacji, dacie wydania ostatniej aktualizacji, priorytecie aktualizacji, zgodności z systemami operacyjnymi - dostęp do wykazu najnowszych aktualizacji z podziałem na krytyczne (wymagające natychmiastowej instalacji), rekomendowane i opcjonalne - włączenie/wyłączenie funkcji automatycznego restartu w przypadku, kiedy jest wymagany przy instalacji sterownika, aplikacji - sprawdzenie historii aktualizacji z informacją, jakie sterowniki były instalowane z dokładną datą i wersją (rewizja wydania) - dostęp do wykaz wymaganych sterowników, aplikacji, BIOS'u z informacją o zainstalowanej obecnie wersji dla oferowanego komputera z możliwością exportu do pliku o rozszerzeniu \*.xml - dostęp do raportu uwzględniającego informacje o znalezionych, pobranych i zainstalowanych aktualizacjach z informacją, jakich komponentów dotyczyły, możliwość exportu takiego raportu do pliku \*.xml Raport musi zawierać datę i godzinę podjętych i wykonanych akcji/zadań w przedziale czasowym min. 1 roku. W ofercie należy podać nazwę oprogramowania. **Pakiet oprogramowania biurowego z licencją wieczystą.** Pakiet biurowy musi spełniać następujące wymagania poprzez wbudowane mechanizmy, bez użycia dodatkowych aplikacji: 1. Dostępność pakietu w wersjach 32-bit oraz 64-bit umożliwiającej wykorzystanie ponad 2 GB przestrzeni adresowej. 2. Wymagania odnośnie interfejsu użytkownika: a. Pełna polska wersja językowa interfejsu użytkownika. b. Prostota i intuicyjność obsługi, pozwalająca na pracę osobom nieposiadającym umiejętności technicznych. 3. Oprogramowanie musi umożliwiać tworzenie i edycję dokumentów elektronicznych w ustalonym formacie, który spełnia następujące warunki: a. Posiada kompletny i publicznie dostępny opis formatu. b. Ma zdefiniowany układ informacji w postaci XML zgodnie Rozporządzenia Rady Ministrów z dnia 12 kwietnia 2012 r. w sprawie Krajowych Ram Interoperacyjności, minimalnych wymagań dla rejestrów publicznych i wymiany informacji w postaci elektronicznej oraz minimalnych wymagań dla systemów teleinformatycznych. c. Pozwala zapisywać dokumenty w formacie XML. 4. Oprogramowanie musi umożliwiać dostosowanie dokumentów i szablonów do potrzeb Zamawiającego. 5. W skład oprogramowania muszą wchodzić narzędzia programistyczne umożliwiające automatyzację pracy i wymianę danych pomiędzy dokumentami i aplikacjami (język makropoleceń, język skryptowy). 6. Do aplikacji pakietu musi być dostępna pełna dokumentacja w języku polskim. 7. Pakiet zintegrowanych aplikacji biurowych musi zawierać: a. Edytor tekstów. b. Arkusz kalkulacyjny. c. Narzędzie do przygotowywania i prowadzenia prezentacji. d. Narzędzie do zarządzania informacją prywatą (pocztą elektroniczną, kalendarzem, kontaktami i zadaniami). 8. Edytor tekstów musi umożliwiać:

a. Edycie i formatowanie tekstu w języku polskim wraz z obsługą języka polskiego w zakresie sprawdzania pisowni i poprawności gramatycznej oraz funkcjonalnością słownika wyrazów bliskoznacznych i autokorekty. b. Wstawianie oraz formatowanie tabel. c. Wstawianie oraz formatowanie obiektów graficznych. d. Wstawianie wykresów i tabel z arkusza kalkulacyjnego (wliczając tabele przestawne). e. Automatyczne numerowanie rozdziałów, punktów, akapitów, tabel i rysunków. f. Automatyczne tworzenie spisów treści. g. Formatowanie nagłówków i stopek stron. h. Śledzenie i porównywanie zmian wprowadzonych przez użytkowników w dokumencie. i. Nagrywanie, tworzenie i edycję makr automatyzujących wykonywanie czynności. j. Określenie układu strony (pionowa/pozioma), niezależnie dla każdej sekcji dokumentu. k. Wydruk dokumentów. l. Wykonywanie korespondencji seryjnej bazując na danych adresowych pochodzących z arkusza kalkulacyjnego i z narzędzia do zarządzania informacją prywatną. m. Pracę na dokumentach utworzonych przy pomocy Microsoft Word 2007 lub Microsoft Word 2010, 2013, 2016 i 2019 z zapewnieniem bezproblemowej konwersji wszystkich elementów i atrybutów dokumentu. n. Zabezpieczenie dokumentów hasłem przed odczytem oraz przed wprowadzaniem modyfikacji. o. Wymagana jest dostępność do oferowanego edytora tekstu bezpłatnych narzędzi umożliwiających wykorzystanie go, jako środowiska kreowania aktów normatywnych i prawnych, zgodnie z obowiązującym prawem. p. Wymagana jest dostępność mechanizmów umożliwiających podpisanie podpisem elektronicznym pliku z zapisanym dokumentem przy pomocy certyfikatu kwalifikowanego zgodnie z wymaganiami obowiązującego w Polsce prawa. 9. Arkusz kalkulacyjny musi umożliwiać: a. Tworzenie raportów tabelarycznych. b. Tworzenie wykresów liniowych (wraz linią trendu), słupkowych, kołowych. c. Tworzenie arkuszy kalkulacyjnych zawierających teksty, dane liczbowe oraz formuły przeprowadzające operacje matematyczne, logiczne, tekstowe, statystyczne oraz operacje na danych finansowych i na miarach czasu. d. Tworzenie raportów z zewnętrznych źródeł danych (inne arkusze kalkulacyjne, bazy danych zgodne z ODBC, pliki tekstowe, pliki XML). e. Obsługę kostek OLAP oraz tworzenie i edycję kwerend bazodanowych i webowych. Narzędzia wspomagające analizę statystyczną i finansową, analizę wariantową i rozwiązywanie problemów optymalizacyjnych. f. Tworzenie raportów tabeli przestawnych umożliwiających dynamiczną zmianę wymiarów oraz wykresów bazujących na danych z tabeli przestawnych. g. Wyszukiwanie i zamianę danych. h. Wykonywanie analiz danych przy użyciu formatowania warunkowego. i. Nazywanie komórek arkusza i odwoływanie się w formułach po takiej nazwie. j. Nagrywanie, tworzenie i edycję makr automatyzujących wykonywanie czynności. k. Formatowanie czasu, daty i wartości finansowych z polskim formatem. l. Zapis wielu arkuszy kalkulacyjnych w jednym pliku. m. Zachowanie pełnej zgodności z formatami plików utworzonych za pomocą oprogramowania Microsoft Excel 2007 oraz Microsoft Excel 2010, 2013, 2016 i 2019, z uwzględnieniem poprawnej realizacji użytych w nich funkcji specjalnych i makropoleceń. n. Zabezpieczenie dokumentów hasłem przed odczytem oraz przed wprowadzaniem modyfikacji.

10. Narzędzie do przygotowywania i prowadzenia prezentacji musi umożliwiać:

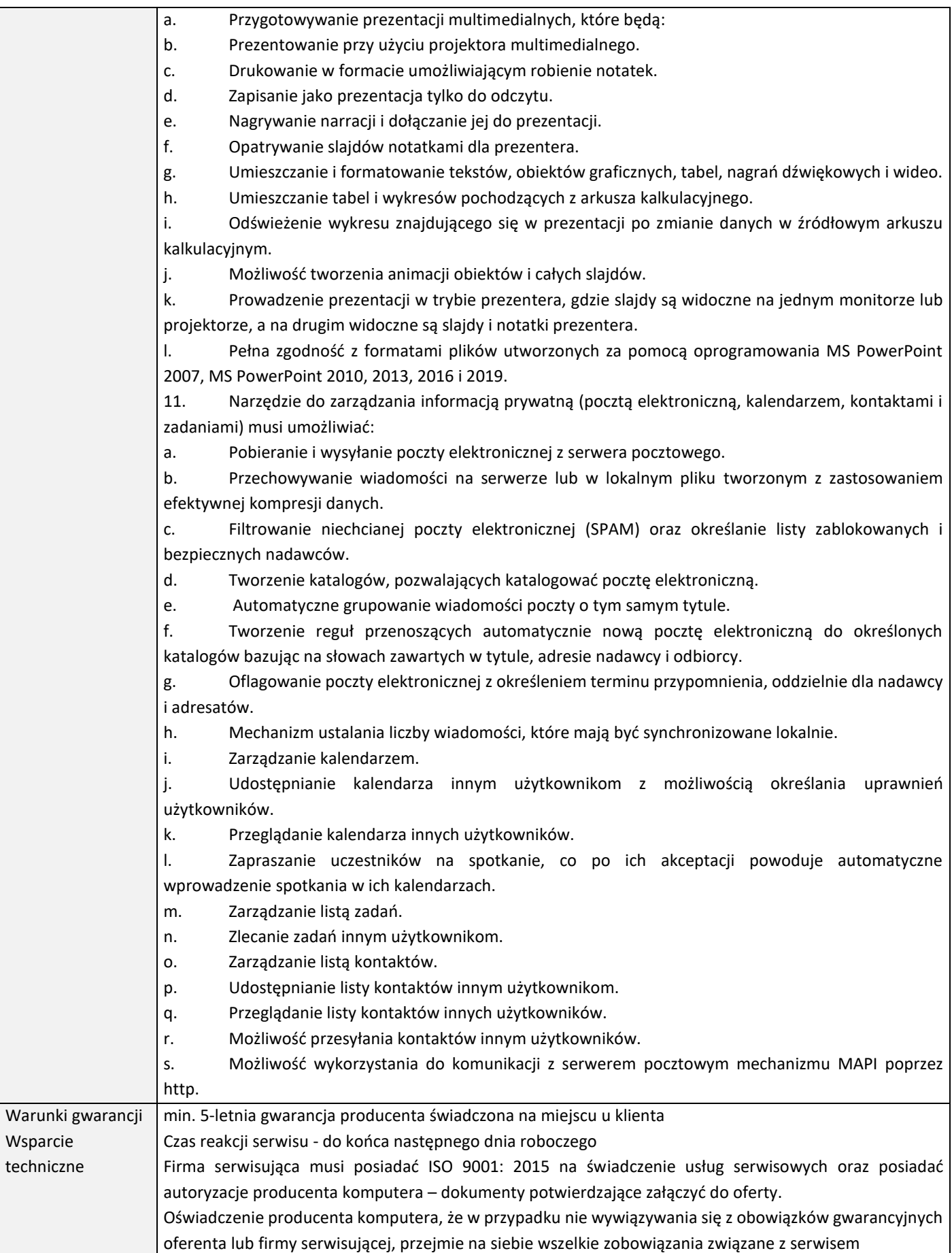

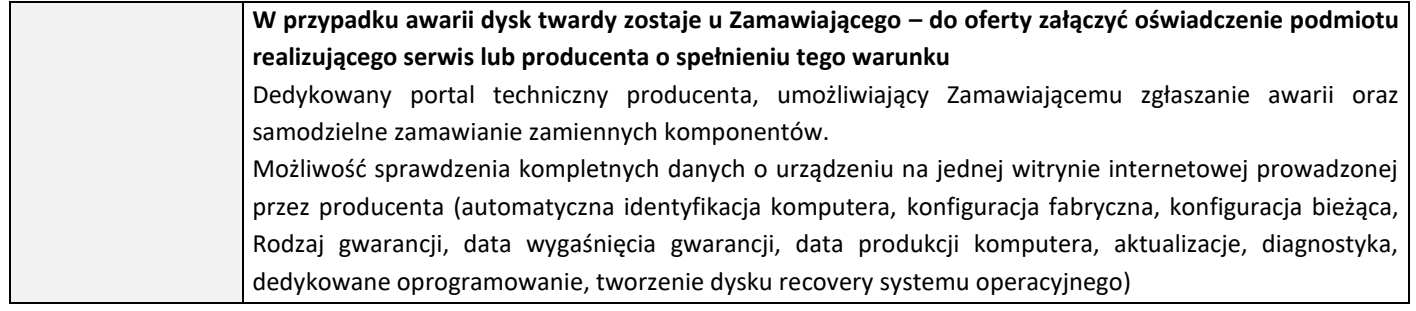

## <span id="page-32-0"></span>Załącznik nr 2 do SWZ Formularz ofertowy

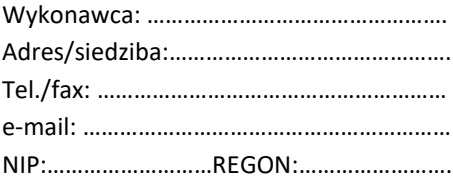

 **GMINA SKOKI ul. Ciastowicza 11 62 – 085 Skoki**

## **OFERTA**

W odpowiedzi na ogłoszone postępowanie o udzielenie zamówienia publicznego pn.: "**Dostawa nowych zestawów komputerowych (komputerów stacjonarnych ALLINON) na potrzeby Urzędu Miasta**  i Gminy w Skokach w ramach zadania "Zakup nowych zestawów komputerowych", prowadzone w trybie podstawowym, na podstawie ustawy z dnia11 września 2019 r. Prawo zamówień publicznych (tj. Dz. U. 2022, poz. 1710 ze zmianami):

**1. KRYTERIUM 1** - **Oferuję/my\* wykonanie całości dostaw objętych zamówieniem za kwotę:**

**................................... netto + .............% VAT (.......................... zł) = ....................... zł brutto**

**(słownie: ................................................................. zł brutto)**

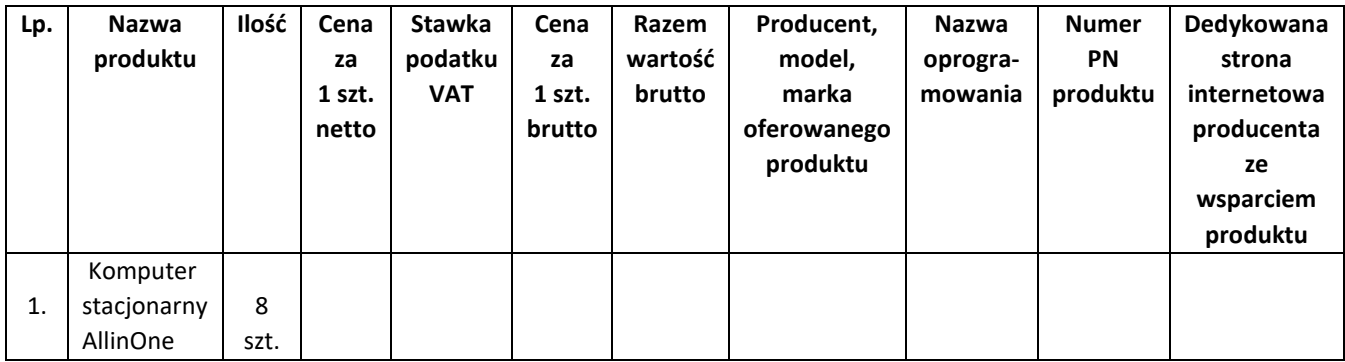

**2. KRYTERIUM 2 – pojemność dysku PCIe NVMe SSD ponad minimalną wymaganą:** Oświadczam, że wszystkie dostarczone przez nas komputery (8 szt.) wyposażone będą w dysk PCIe NVMe SSD o pojemności ……………………… (min wymagane 256GB) – *UWAGA – ten pkt podlega ocenie.*

- 3. Przedmiot zamówienia wykonamy w terminie: 14 dni od dnia podpisania umowy.
- 4. Oświadczam, że wybór oferty będzie prowadził\* / nie będzie prowadził\* do powstania u Zamawiającego obowiązku podatkowego\*\* */Poniższe wypełnić w przypadku powstania u Zamawiającego obowiązku podatkowego/*

*Nazwa (rodzaj) towaru lub usługi, których dostawa lub świadczenie będą prowadziły do powstania obowiązku podatkowego: ......................................................*

*Wartość towaru lub usługi objętego obowiązkiem podatkowym zamawiającego, bez kwoty podatku: .................*

*Stawka podatku od towarów i usług, która zgodnie z wiedzą wykonawcy, będzie miała zastosowanie: ...................*

*\*Niepotrzebne skreślić \*\* Dotyczy Wykonawców , których oferty będą generować obowiązek doliczenia wartości podatku VAT do wartości netto oferty, tj. w przypadku:*

*• Wewnątrzwspólnotowego nabycia towarów;*

*• Importu usług lub importu towarów, z którymi wiąże się obowiązek doliczenia przez zamawiającego przy porównaniu cen ofertowych podatku VAT.*

- 5. Oświadczam/my\*, że zapoznałem się/zapoznaliśmy się\* ze specyfikacją warunków zamówienia wraz z wprowadzonymi do niej zmianami *(w przypadku wprowadzenia ich przez Zamawiającego)*  i nie wnoszę/wnosimy\* do niej zastrzeżeń oraz zdobyłem/zdobyliśmy konieczne informacje do przygotowania oferty.
- 6. Oświadczam/my\*, że uważam/uważamy\* się za związanego/związanych\* niniejszą ofertą na czas wskazany w Specyfikacji Warunków Zamówienia.
- 7. Oświadczam/my\*, że zamierzam/my\* zlecić Podwykonawcom następujące części zamówienia (*wypełnić jeżeli dotyczy).*

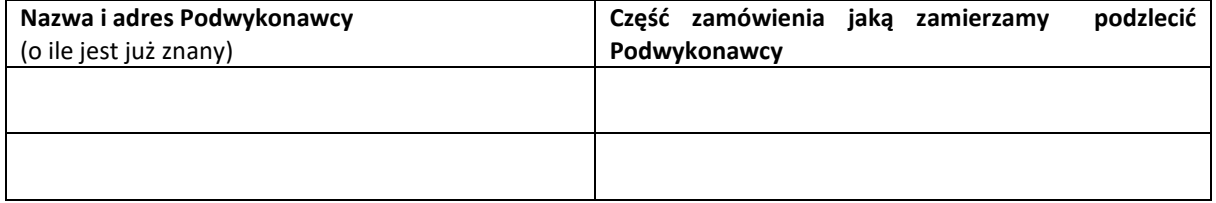

#### 8. Oferta wspólna:

*/Wypełniają jedynie przedsiębiorcy składający ofertę wspólną – spółki cywilne, konsorcja/*

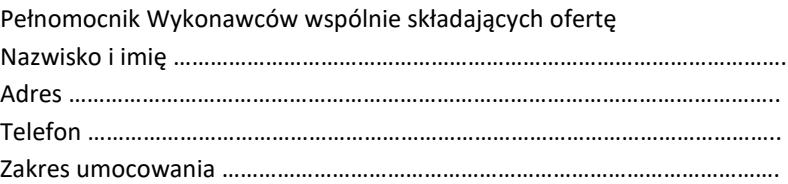

- 9. Oświadczam/my\*, że zawarty w Specyfikacji Warunków Zamówienia projekt umowy został przeze mnie/przez nas zaakceptowany i zobowiązuję/my się w przypadku wyboru naszej oferty do zawarcia umowy na wyżej wymienionych warunkach w miejscu i terminie wyznaczonym przez Zamawiającego.
- 10. Oświadczam/my\*, że jestem/jesteśmy\*:
	- Mikroprzedsiębiorstwem \*
	- Małym przedsiębiorstwem\*
	- Średnim przedsiębiorstwem\*

*Mikroprzedsiębiorstwo: przedsiębiorstwo, które zatrudnia średniorocznie mniej niż 10 osób i którego roczny obrót lub roczna suma bilansowa nie przekracza 2 milionów euro,*

*Małe przedsiębiorstwo: przedsiębiorstwo, które zatrudnia średniorocznie mniej niż 50 osób i którego roczny obrót lub roczna suma bilansowa nie przekracza 10 milionów euro, i który nie jest mikroprzedsiębiorcą;*

*Średnie przedsiębiorstwo: przedsiębiorstwa, które nie są mikroprzedsiębiorstwem ani małymi przedsiębiorstwami i które zatrudniają średniorocznie mniej niż 250 osób i których roczny obrót nie przekracza 50 milionów euro lub suma bilansowa nie przekracza 43 milionów euro.* 

*Zgodnie z Ustawą z dnia 6 marca 2018 r. - Prawo przedsiębiorców (t.j. Dz. U. z 2019 r. poz. 1292 ze zm.).*

11. Oświadczam/my\*, że wypełniłem/wypełniliśmy\* obowiązki informacyjne przewidziane w art. 13 lub art. 14 rozporządzenia Parlamentu Europejskiego i Rady (UE) 2016/679 z dnia 27 kwietnia 2016 r. w sprawie ochrony osób fizycznych w związku z przetwarzaniem danych osobowych i w sprawie swobodnego przepływu takich danych oraz uchylenia dyrektywy 95/46/WE (ogólne rozporządzenie o ochronie danych) (Dz. Urz. UE L 119 z 04.05.2016) wobec osób fizycznych, od których dane osobowe bezpośrednio lub pośrednio pozyskałem w celu ubiegania się o udzielenie zamówienia publicznego w niniejszym postępowaniu.\*

\**W przypadku gdy wykonawca nie przekazuje danych osobowych innych niż bezpośrednio jego dotyczących lub zachodzi wyłączenie stosowania obowiązku informacyjnego, stosownie do art. 13 ust. 4 lub art. 14 ust. 5 RODO treści oświadczenia wykonawca nie składa (usunięcie treści oświadczenia np. przez jego wykreślenie).*

- 12. Oświadczam/my\*, że zapoznałem/zapoznaliśmy\* się z klauzulą informacyjną z art. 13 rozporządzenia Parlamentu Europejskiego i Rady (UE) 2016/679 z dnia 27 kwietnia 2016 r. w sprawie ochrony osób fizycznych w związku z przetwarzaniem danych osobowych i w sprawie swobodnego przepływu takich danych oraz uchylenia dyrektywy 95/46/WE (ogólne rozporządzenie o ochronie danych) (Dz. Urz. UE L 119 z 04.05.2016), przedstawioną przez Zamawiającego w pkt. II specyfikacji warunków zamówienia, w celu związanym z niniejszym postępowaniem o udzielenie zamówienia publicznego.
- 13. Pod groźbą odpowiedzialności karnej i wykluczenia z postępowania o zamówienie publiczne za złożenie nieprawdziwych informacji, mających wpływ na wynik prowadzonego postępowania oświadczam/my\*, że załączone do oferty dokumenty są prawdziwe i opisują stan prawny i faktyczny, aktualny na dzień złożenia ofert.
- 14. Osobą upoważnioną przez Wykonawcę do kontaktowania się z Zamawiającym jest:

Nazwisko i imię ……………………………………………, nr telefonu: ……………………….. e-mail: ………………………

15. Wykaz oświadczeń i dokumentów dołączonych do oferty:

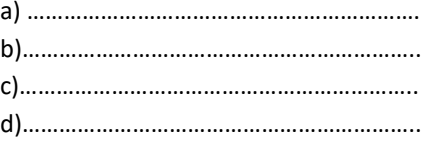

………………………, dnia……………………. /miejscowość/

\* niepotrzebne skreślić

<span id="page-35-0"></span>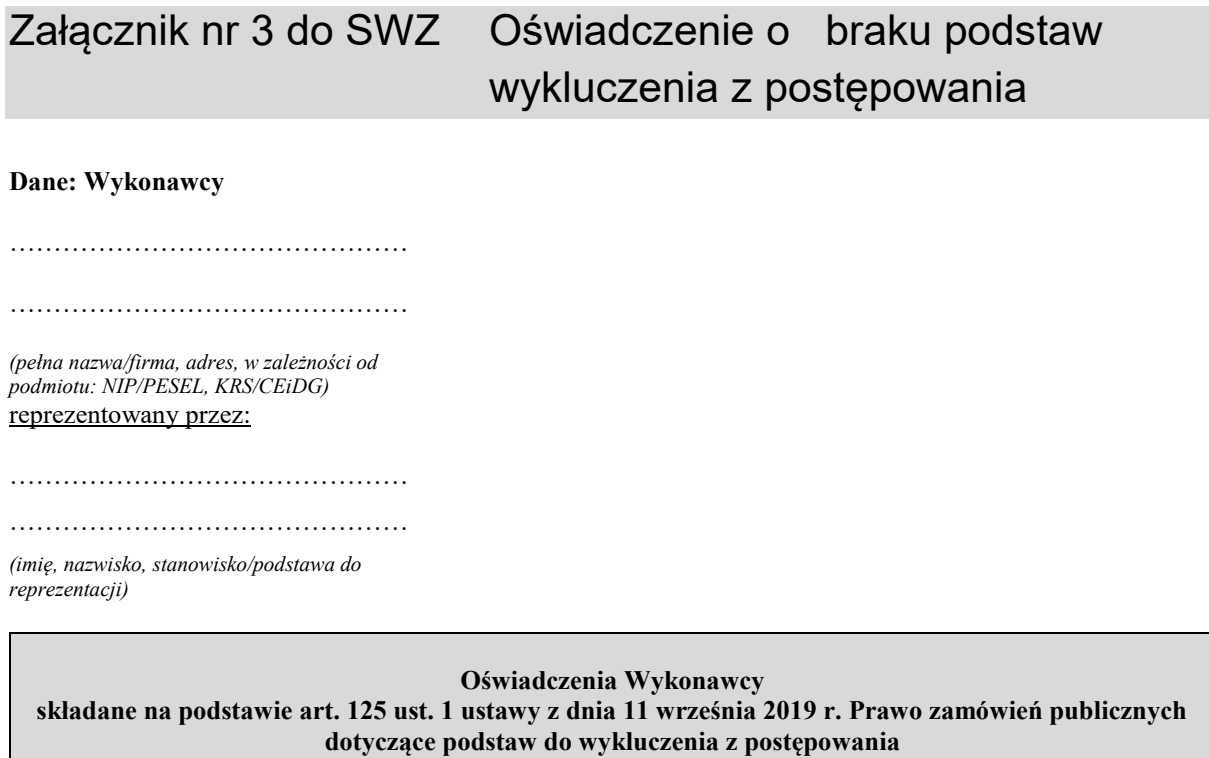

Na potrzeby postępowania o udzielenie zamówienia publicznego prowadzonego przez Gminę Skoki pn.:

**"Dostawa nowych zestawów komputerowych (komputerów stacjonarnych ALLINON) na potrzeby**  Urzędu Miasta i Gminy w Skokach w ramach zadania "Zakup nowych zestawów komputerowych"

- oświadczam/my, że **nie podlegam/y wykluczeniu** z postępowania na podstawie:
	- art. 108 ust. 1 ustawy Pzp;
	- art. 109 ust. 1 pkt. 4, 5, 7 ustawy PZP;
	- art. 7 ust. 1 Ustawy z dnia 13 kwietnia 2022 r. o szczególnych rozwiązaniach w zakresie przeciwdziałania wspieraniu agresji na Ukrainę oraz służących ochronie bezpieczeństwa narodowego (Dz.U. z 2022 r., poz. 835);
- Oświadczam/y, że **zachodzą w stosunku do mnie podstawy wykluczenia** z postępowania na podstawie art. ……..…ustawy Pzp *(podać mającą zastosowanie podstawę wykluczenia spośród wymienionych w art. 108 ust. 1 pkt. 1,2 i 5).* Jednocześnie oświadczam, że w związku z ww. okolicznością, na podstawie art. 110 ust. 2 ustawy Pzp podjąłem następujące środki naprawcze:

**\_\_\_\_\_\_\_\_\_\_\_\_\_\_\_\_\_\_\_\_\_\_\_\_\_\_\_\_\_\_\_\_\_\_\_\_\_\_\_\_\_\_\_\_\_\_\_\_\_\_\_\_\_\_\_\_\_\_\_\_\_\_\_\_\_\_\_\_\_\_\_\_\_\_\_\_\_\_\_\_\_\_\_\_\_\_\_\_**

…………………………………………………………………………………………………………… …………………………………………………………………………………………………………… ……………………………………………………………………………………………………………

**OŚWIADCZENIE DOTYCZĄCE PODANYCH INFORMACJI:** 

Oświadczam, że wszystkie informacje zawarte w powyższych oświadczeniach składanych na rzecz niniejszego postępowania są aktualne i zgodne z prawdą oraz zostały przedstawione z pełną świadomością konsekwencji wprowadzenia zamawiającego w błąd przy przedstawianiu informacji.

……………….,dnia………… /miejscowość/

\* jeżeli nie dotyczy proszę przekreślić

**UWAGA:** W przypadku wspólnego ubiegania się o zamówienie przez Wykonawców, oświadczenie składa każdy z Wykonawców wspólnie ubiegających się o zamówienie.

## <span id="page-37-0"></span>Załącznik nr 4 do SWZ Wzór umowy

#### **UMOWA nr ………**

zawarta w dniu ……… 2022 r. w Skokach pomiędzy:

**Gminą Skoki**, z siedzibą przy ul. Wincentego Ciastowicza 11, 62 – 085 Skoki, NIP 766-19-68-104, REGON 572140583, reprezentowaną przez Tadeusza Kłosa - Burmistrza Miasta i Gminy Skoki, przy kontrasygnacie Skarbnika Gminy Skoki – Anny Kałek-Wituckiej, zwanym dalej "Zamawiającym"

a

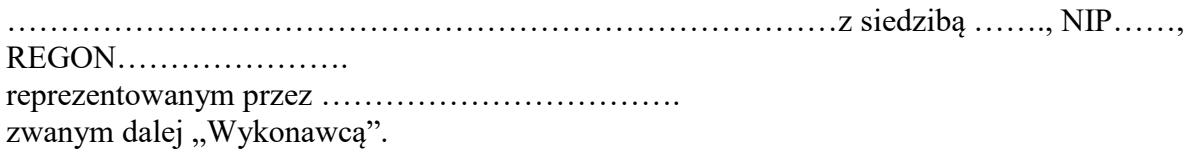

Niniejsza umowa została zawarta w wyniku rozstrzygnięcia postępowania o udzielenie zamówienia o nr ZP.271.17.2022 pn.: "Dostawa nowych zestawów komputerowych **(komputerów stacjonarnych ALLINON) na potrzeby Urzędu Miasta i Gminy w Skokach w ramach zadania "Zakup nowych zestawów komputerowych",** przeprowadzonego w trybie podstawowym bez negocjacji, o wartości zamówienia nieprzekraczającej progów unijnych o jakich stanowi art. 3 ustawy z 11 września 2019 r. - Prawo zamówień publicznych (tj. Dz. U. 2022, poz. 1710 ze zm.). 

#### **§1**

## **Przedmiot umowy**

1. Przedmiotem umowy jest dostawa do siedziby Zamawiającego **8 szt. identycznych komputerów stacjonarnych ALLINON wraz z oprogramowaniem.**

Przedmiot zamówienia będzie fabrycznie nowy, nieużywany, kompletny, wolny od wad.

- 2. Szczegółowy opis przedmiotu zamówienia zawiera SWZ oraz oferta Wykonawcy z dnia ………..r., będące integralną częścią umowy.
- 3. Wykonawca oświadcza, że przedmiot umowy jest wolny od jakichkolwiek wad fizycznych i prawnych oraz odpowiada wszelkim normom bezpieczeństwa oraz wymaganiom technicznym przewidzianym w powszechnie obowiązujących przepisach prawa, dopuszczających go do użytkowania.

#### **§ 2.**

#### **Termin realizacji**

1. Termin wykonania przedmiotu zamówienia 30 dni od dnia podpisania umowy, tj. do dnia ……………

#### **§ 3. Warunki odbioru przedmiotu zamówienia**

- 1. Wykonawca zobowiązuje się dostarczyć Zamawiającemu przedmiot zamówienia opisany w § 1 w maksymalnym terminie do 30 dni kalendarzowych od daty zawarcia umowy.
- 2. Miejscem dostawy przedmiotu umowy jest siedziba Urzędu Miasta i Gminy w Skokach, ul. Ciastowicza 11, 62-085 Skoki, wszelkie koszty związane z dostawą ponosi Wykonawca.
- 3. Wykonawca zobowiązany jest uzgodnić z Zamawiającym termin dostawy przedmiotu umowy, z co najmniej 2-dniowym wyprzedzeniem. Dostawa przedmiotu umowy nastąpi w godzinach 8:00-14:00.
- 4. Wykonawca dostarczy towar i ustawi go w miejscu wskazanym przez Zamawiającego.
- 5. Sprzęt zostanie dostarczony wraz ze wszystkimi akcesoriami niezbędnymi do prawidłowej jego pracy.
- 6. Dostarczony sprzęt musi być fabrycznie nowy i nieużywany wcześniej. Zamawiający nie dopuszcza dostawy urządzeń odnowionych (zwróconych do producenta i odsprzedawanych ponownie przez producenta). Urządzenia muszą pochodzić z legalnego kanału sprzedaży producenta.
- 7. Dostarczony przedmiot zamówienia winien być wykonany w ramach bezpiecznych technologii oraz dopuszczony do stosowania w placówkach oświatowych.
- 8. Dostarczony przedmiot zamówienia musi posiadać odpowiednie certyfikaty zgodności z wymaganiami UE, wszystkie produkty, które tego wymagają winny posiadać niezbędne aktualne certyfikaty bezpieczeństwa, atesty higieniczne, świadectwa jakości i powinny spełniać wszelkie normy określone obowiązującymi przepisami prawa oraz posiadać oznaczenie CE.
- 9. W przypadku, gdy dostarczony sprzęt lub jego elementy będą uszkodzone lub ulegną uszkodzeniu podczas transportu bądź rozładunku, zostaną przez Wykonawcę wymienione na nowe lub naprawione przed zgłoszeniem zakończenia dostaw do odbioru.
- 10. Wykonawca jest odpowiedzialny za zabezpieczenie dostarczonego sprzętu do czasu dokonania pisemnego odbioru końcowego (bez uwag) potwierdzonego przez osoby odpowiedzialne ze strony Zamawiającego.
- 11. W dniu dostawy sprzętu Wykonawca obowiązany jest przekazać Zamawiającemu: zestawienie przekazywanego sprzętu zawierające numery seryjne poszczególnych komputerów, karty gwarancyjne, atesty, certyfikaty, opisy techniczne urządzeń, instrukcje obsługi (papierowe lub elektroniczne) zgodnie z zamówieniem.
- 12. Wykonawca przekaże Zamawiającemu, udzielone przez producentów oprogramowania dostarczanego wraz ze sprzętem, licencje na korzystanie z utworów, w tym w szczególności z oprogramowania, zgodnie z przepisami ustawy z dnia 4 lutego 1994 r. o prawie autorskim i prawach pokrewnych ( t.j. Dz. U. z 2021 r., poz. 1062 ), dla celów wiązanych z działalnością Zamawiającego oraz zgodnie z przeznaczeniem oprogramowania.
- 13. Licencja do korzystania z utworów zostaje udzielona Zamawiającego w dacie ich dostarczenia przez Wykonawcę Zamawiającemu. Wykonawca zapewnia, iż do dnia zawarcia niniejszej umowy nie zaciągnął jakichkolwiek zobowiązań, które ograniczyłyby lub wyłączały prawo Wykonawcy do dostarczenia udzielonej licencji na korzystanie z ww. utworów przez Zamawiającego.
- 14. Wykonawca oświadcza, że jakiekolwiek utwory, które zostaną nabyte lub udostępnione celem realizacji niemniejszej umowy nie naruszają praw autorskich osób trzech (zarówno osobistych jak i majątkowych) oraz nie mają miejsca żadne inne okoliczności, które mogłyby narazić Zamawiającego na odpowiedzialność wobec osób trzech z tytułu eksploatacji utworów dostarczonych w ramach wykonywania niniejszej umowy.
- 15. W zakresie nieuregulowanym zastosowanie znajdują odpowiednie przepisy prawa, w tym w szczególności przepisy ww. ustawy o prawie autorskim i prawach pokrewnych ustawy

z dnia 4 lutego 1994 r. o prawie autorskim i prawach pokrewnych ( t.j. Dz. U. z 2021 r., poz. 1062 ).

- 16. Całkowite wykonanie przedmiotu umowy zostanie potwierdzone protokołem odbioru, podpisanym przez przedstawicieli każdej ze Stron umowy.
- 17. W przypadku stwierdzenia przy odbiorze jakichkolwiek wad i usterek, Wykonawca zobowiązany będzie do dostarczenia przedmiotu umowy wolnego od wad i usterek, w terminie do 12 dni roboczych od dnia ich wykrycia.

## **§ 4.**

## **Wynagrodzenie**

- 1. Strony ustalają, iż obowiązującą formą wynagrodzenia za wykonanie przedmiotu umowy jest wynagrodzenie ryczałtowe, zgodnie z przedstawioną ofertą, stanowiącą załącznik nr 2 do niniejszej umowy.
- 2. Za wykonanie przedmiotu umowy Zamawiający zapłaci Wykonawcy wynagrodzenie w wysokości:

**…………zł netto + ….zł (podatek VAT …%), tj. łącznie …………. zł brutto** (słownie:…………………………………………....).

- 3. Wynagrodzenie określone w ust. 2 niniejszego paragrafu obejmuje całkowitą należność, jaką Zamawiający zobowiązany jest zapłacić za wykonanie przedmiotu Umowy.
- 4. Kwota określona w ust. 2 uwzględnia wszystkie koszty związane z realizacją przedmiotu umowy, w tym również podatki, cła oraz koszt dostawy urządzeń i materiałów do Zamawiającego, w tym również ryzyko Wykonawcy z tytułu oszacowania wszelkich kosztów związanych z realizacją przedmiotu umowy, a także oddziaływania innych czynników mających lub mogących mieć wpływ na koszty. Niedoszacowanie, pominięcie oraz brak rozpoznania zakresu przedmiotu umowy nie może być podstawą do żądania zmiany wynagrodzenia określonego w ust. 1 niniejszego paragrafu.
- 5. Rozliczenie za wykonanie przedmiotu zamówienia odbędzie się na podstawie faktury VAT wystawionej przez Wykonawcę.
- **6. Podstawą do wystawienia faktury VAT jest protokół odbioru przedmiotu zamówienia nie zawierający uwag, podpisany przez przedstawicieli Zamawiającego i Wykonawcy**.
- 7. Faktura zostanie wystawiona na Gminę Skoki, ul. Ciastowicza 11, 62-085 Skoki, NIP: 766-19-68-104 i dostarczona przez Wykonawcę do siedziby Zamawiającego.
- 8. Płatność za fakturę VAT, o której mowa w ust. 3, będzie dokonywana przelewem, na konto w niej wskazane, w terminie do 30 dni licząc od daty otrzymania przez Zamawiającego prawidłowo wystawionej faktury i po spełnieniu warunków wyżej opisanych.
- 9. Za dzień zapłaty uważany będzie dzień obciążenia rachunku Zamawiającego.
- 10. W przypadku, gdy cena lub ilość sprzętu podane w fakturze będą niezgodne z ceną ofertową i liczbą odebranego sprzętu Zamawiający odmówi zapłaty faktury do czasu otrzymania prawidłowo wystawionej faktury lub faktury korygującej. Strony wtedy uznają, że Wykonawca był w zwłoce z wystawieniem prawidłowej faktury.
- 11. Strony ustalają, że Wykonawcy nie przysługują odsetki za zwłokę z tytułu niewypłacenia wynagrodzenia przez Zamawiającego w terminie z przyczyn opisanych w ust. 10.
- 12. W przypadku zmiany wysokości stawki podatku VAT za zrealizowanie dostawy stanowiącej przedmiot umowy, wynagrodzenie brutto, o którym mowa w ust. 2, ulega zmianie tak, aby dotychczasowe wynagrodzenie netto należne Wykonawcy nie uległo zmianie.

## **Gwarancja i rękojmia za wady fizyczne**

- 1. Wykonawca udzieli gwarancji i rękojmi, liczonej od daty podpisania przez strony protokołu zdawczo – odbiorczego na okres ……………….(zgodnie z okresem wykazanym w ofercie).
- 2. Wykonawca w ramach udzielonej gwarancji, w przypadku wystąpienia awarii, wad lub usterek zobowiązany będzie do ich usunięcia/naprawienia, nie później niż w terminie 5 dni od dnia zgłoszenia przez Zamawiającego.
- 3. Awarie, wady lub usterki będą zgłaszane przez Zamawiającego telefonicznie pod numer telefonu +48 …………………... lub mailem pod adres …………………….
- 4. Koszty związane z usuwaniem awarii, wad lub usterek w okresie gwarancji ponosi Wykonawca (nie dotyczy awarii, wad lub usterek powstałych wyłącznie z winy Zamawiającego).
- 5. Wykonawca jest zobowiązany dokonać nieodpłatnej naprawy lub wymiany przedmiotu zamówienia lub jego poszczególnych części także w przypadku, gdy konieczność naprawy lub wymiany jest wynikiem eksploatacyjnego zużycia urządzenia lub jego części z wyjątkiem materiałów zużywalnych.
- 6. W uzasadnionych przypadkach Wykonawca może wystąpić o zmianę terminu usunięcia wady (§ 5 ust. 2 umowy), wówczas Strony wspólnie ustalają inny termin mając na uwadze charakter oraz specyfikację danej wady.
- 7. Zamawiający zobowiązuje się do użytkowania przedmiotów zgodnie z zaleceniami producenta.
- 8. Zamawiający może dochodzić roszczeń z tytułu rękojmi za wady, niezależnie od uprawnień wynikających z gwarancji jakości.

## **§ 6**

## **Kary umowne**

- 1. Strony postanawiają, że obowiązującą formę odszkodowania stanowią kary umowne.
- 2. Kary te będą naliczane w następujących przypadkach i wysokościach:
	- 2.1. Wykonawca zapłaci Zamawiającemu kary umowne:
		- a) za zwłokę w dostawie przedmiotu umowy w wysokości 0,3 % całkowitego wynagrodzenia brutto, o którym mowa w § 4 ust. 2, za każdy dzień zwłoki, licząc od dnia upływu terminu dostawy określonego w umowie;
		- b) za zwłokę w dostawie przedmiotu umowy wolnego od wad i usterek stwierdzonych przy odbiorze lub za zwłokę w usunięciu wad w ramach gwarancji lub rękojmi, w wysokości 0,5 % wynagrodzenia za sprzęt, którego to dotyczy, za każdy dzień zwłoki;
		- c) za odstąpienie od umowy lub rozwiązanie umowy przez którąkolwiek ze stron z przyczyn leżących po stronie wykonawcy w wysokości 40 % wynagrodzenia ustalonego w § 3 ust. 1 umowy;
- 3. Maksymalna wysokość naliczonych kar umownych nie może przekroczyć 40 % wartości umowy brutto.
- 4. Zamawiający zastrzega sobie możliwość dochodzenia odszkodowania uzupełniającego, do wysokości rzeczywiście poniesionej szkody.
- 5. Zamawiający zastrzega sobie prawo potrącenia kar umownych z faktur Wykonawcy.

## **§ 7**

## **Postanowienia końcowe**

1. Przeniesienie wierzytelności wynikających z niniejszej umowy wymaga pisemnej zgody Zamawiającego pod rygorem nieważności.

- 2. Wykonawca zobowiązuje się do utrzymania w tajemnicy wszelkich danych uzyskanych w związku z realizacją umowy bez względu na formę ich utrwalenia i przekazania, z wyjątkiem informacji, które zgodnie z powszechnie obowiązującymi przepisami mogę być ujawnione.
- 3. Ewentualne kwestie sporne, wynikłe w trakcie realizacji niniejszej umowy, strony rozstrzygać będą polubownie. W przypadku niedojścia do porozumienia, spory rozstrzygane będą przez sąd właściwy dla siedziby Zamawiającego.
- 4. W sprawach nie uregulowanych niniejszą umową stosuje się przepisy ustawy z dnia 23 kwietnia 1964 r. Kodeks cywilny ( Dz. U. z 2020 r., poz. 1740 ze zm. ) oraz przepisy ustawy z dnia 11 września 2019 r. Prawo zamówień publicznych (Dz. U. z 2022 r. poz. 1710 ze zm.)
- 5. Umowa sporządzona została w 2 jednobrzmiących egzemplarzach, po jednym dla każdej ze stron.

## **ZAMAWIAJĄCY: WYKONAWCA:**

............................................................. ....................................................

## <span id="page-42-0"></span>Załącznik nr 5 do SWZ Oświadczenie dot. grupy kapitałowej

#### **Wykonawca:**

………………………………………

……………………………………… *(pełna nazwa/firma, adres, w zależności od* 

*podmiotu: NIP/PESEL, KRS/CEiDG)*

reprezentowany przez:

………………………………………

………………………………………

*(imię, nazwisko, stanowisko/podstawa do* 

*reprezentacji)*

#### **Oświadczenia Wykonawcy**

**składane na podstawie art. 108 ust. 1 pkt 5 ustawy z dnia 11 września 2019 r. Prawo zamówień publicznych dotyczące przynależności lub braku przynależności do tej samej grupy kapitałowej**

Na potrzeby postępowania o udzielenie zamówienia publicznego prowadzonego przez Gminę Skoki pn.:

#### **"Dostawa nowych zestawów komputerowych (komputerów stacjonarnych ALLINON) na potrzeby**  Urzędu Miasta i Gminy w Skokach w ramach zadania "Zakup nowych zestawów komputerowych"

Oświadczam, że (zaznaczyć właściwe):

- $\Box$  nie należę do grupy kapitałowej w rozumieniu ustawy z dnia 16 lutego 2007 r. o ochronie konkurencji i konsumentów (t.j. Dz. U. z 2022 r. poz. 1710 ze zmianami) z wykonawcami, którzy złożyli oferty w postępowaniu pn.: "**Dostawa nowych zestawów komputerowych (komputerów stacjonarnych ALLINON) na potrzeby Urzędu Miasta i Gminy w Skokach w ramach zadania "Zakup nowych zestawów komputerowych"**, prowadzonym przez Gminę Skoki.
- należę do grupy kapitałowej w rozumieniu ustawy z dnia 16 lutego 2007 r. o ochronie konkurencji i konsumentów(t.j. Dz. U. z 2022 r. poz. 1710 ze zmianami) z następującymi wykonawcami, którzy złożyli oferty w postępowaniu pn.: "**Dostawa nowych zestawów komputerowych (komputerów stacjonarnych ALLINON)na potrzeby Urzędu Miasta i Gminy w Skokach w ramach zadania "Zakup nowych zestawów komputerowych",** prowadzonym przez Gminę Skoki:

1. nazwa podmiotu: ………………………………….. 2. nazwa podmiotu:…………………………………… ………………………………………………………….

Jednocześnie przedstawiam dowody, że powiązania z tymi Wykonawcami nie prowadzą do zakłócenia konkurencji w postępowaniu o udzielenie zamówienia:

1. ………………………………………… 2………………………………………………

Oświadczam, że wszystkie informacje podane w powyższych oświadczeniach są aktualne i zgodne z prawdą oraz zostały przedstawione z pełną świadomością konsekwencji wprowadzenia Zamawiającego w błąd przy przedstawieniu informacji.

………………, dnia ………………..

/miejscowość/

*UWAGA: W przypadku Wykonawców wspólnie ubiegających się o zamówienie powyższy dokument składa każdy z partnerów konsorcjum/ członków spółki cywilnej oddzielnie w imieniu swojej firmy.*

<span id="page-43-0"></span>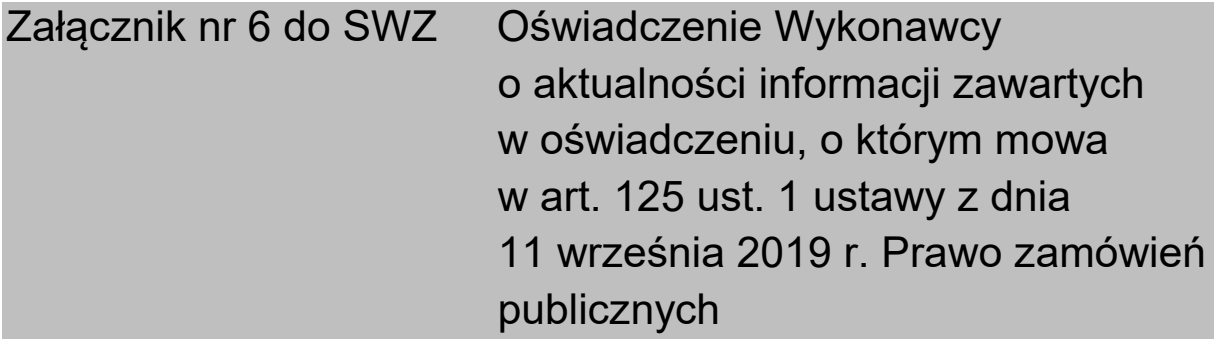

#### **Wykonawca:**

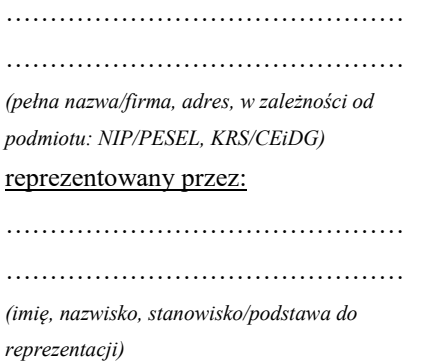

Na potrzeby postępowania o udzielenie zamówienia publicznego prowadzonego przez Gminę Skoki pn.:

#### "**Dostawa nowych zestawów komputerowych (komputerów stacjonarnych ALLINON)** na potrzeby Urzędu Miasta i Gminy w Skokach w ramach zadania "Zakup nowych **zestawów komputerowych"**

#### **oświadczam/y,**

że informacje zawarte w złożonym wraz z ofertą oświadczeniu, o którym mowa w art. 125 ust. 1 ustawy z dnia 11 września 2019 r. Prawo zamówień publicznych (Dz.U. z 2022 r. poz. 1710 z późn. zm.), w zakresie podstaw wykluczenia z postępowania wskazanych przez Zamawiającego są aktualne.

#### ………………………….., dnia ……………………….

*/miejscowość/*

# <span id="page-44-0"></span>Załącznik nr 7 do SWZ Specyfikacja techniczna oferowanego sprzętu - Tabela kryteriów

#### **Wykonawca:**

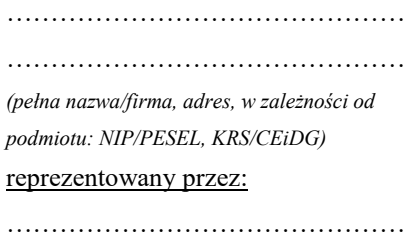

……………………………………… *(imię, nazwisko, stanowisko/podstawa do* 

*reprezentacji)*

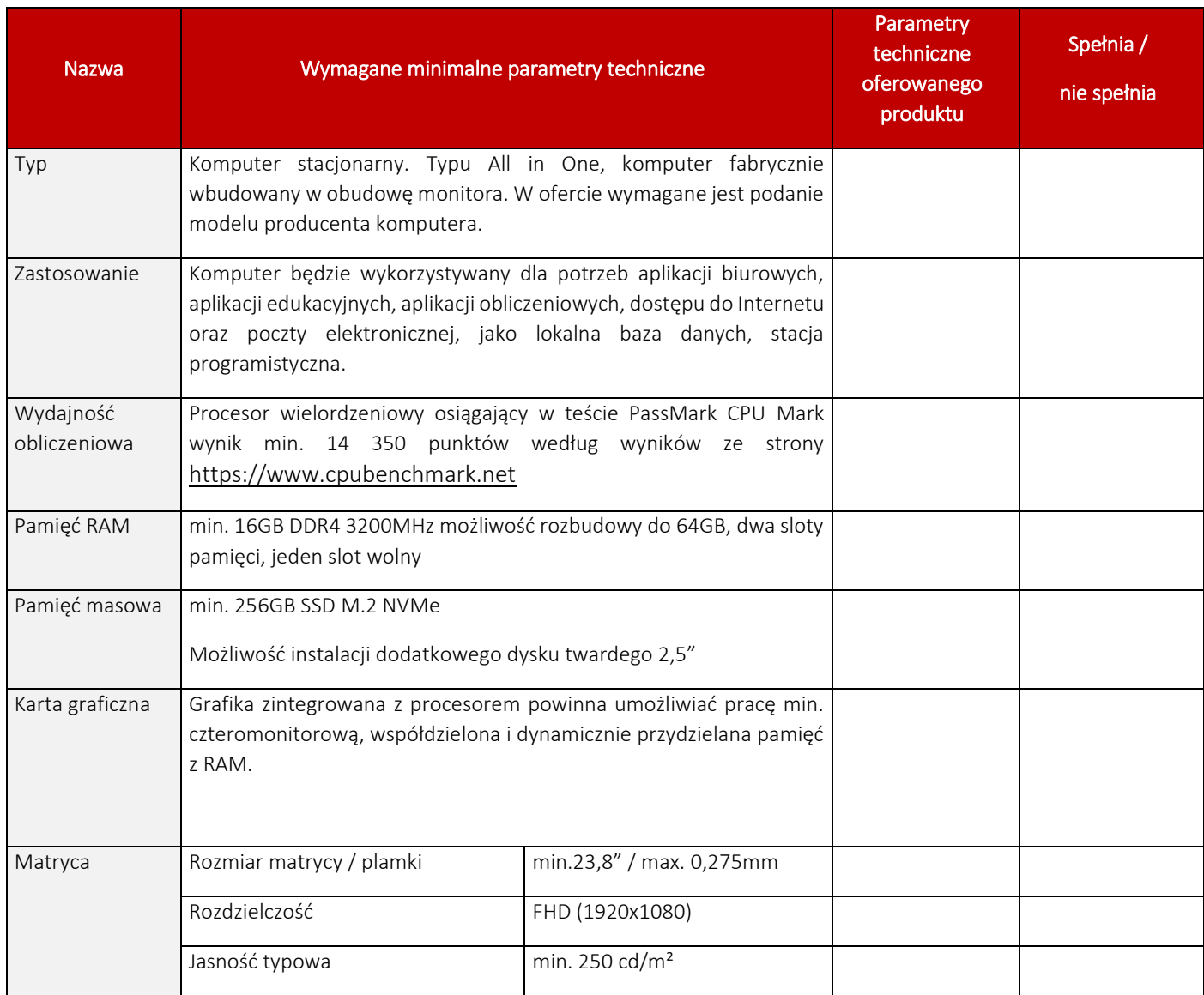

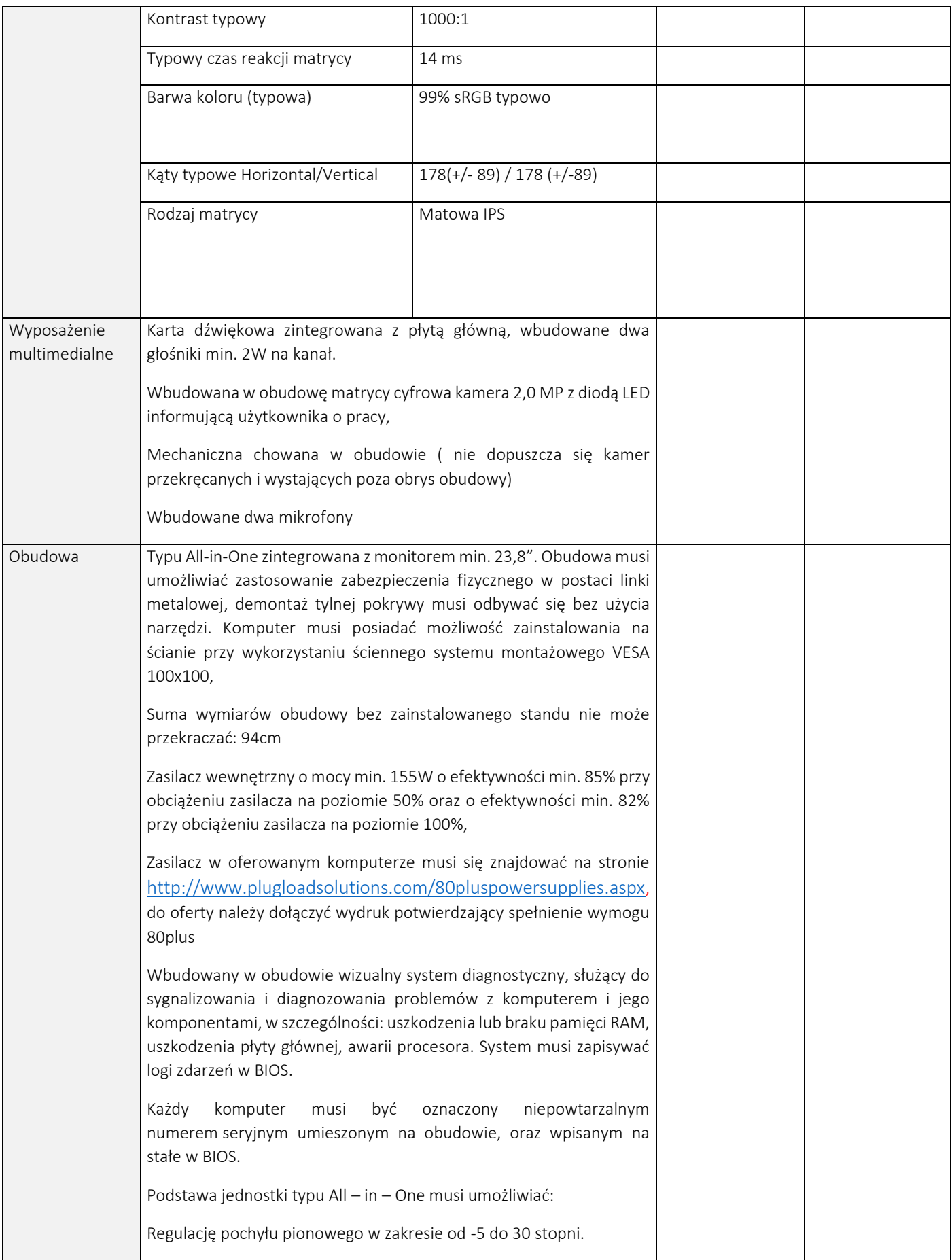

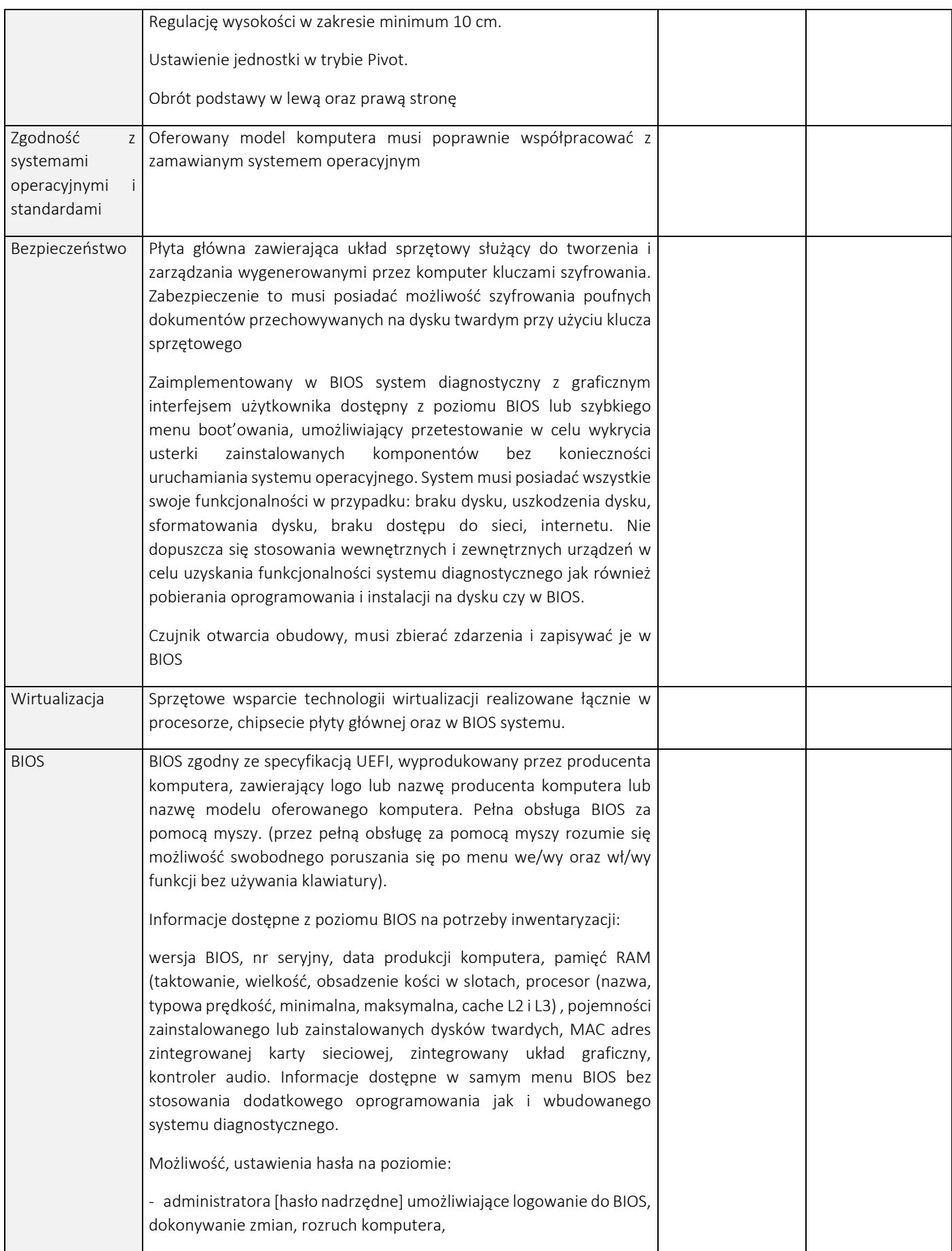

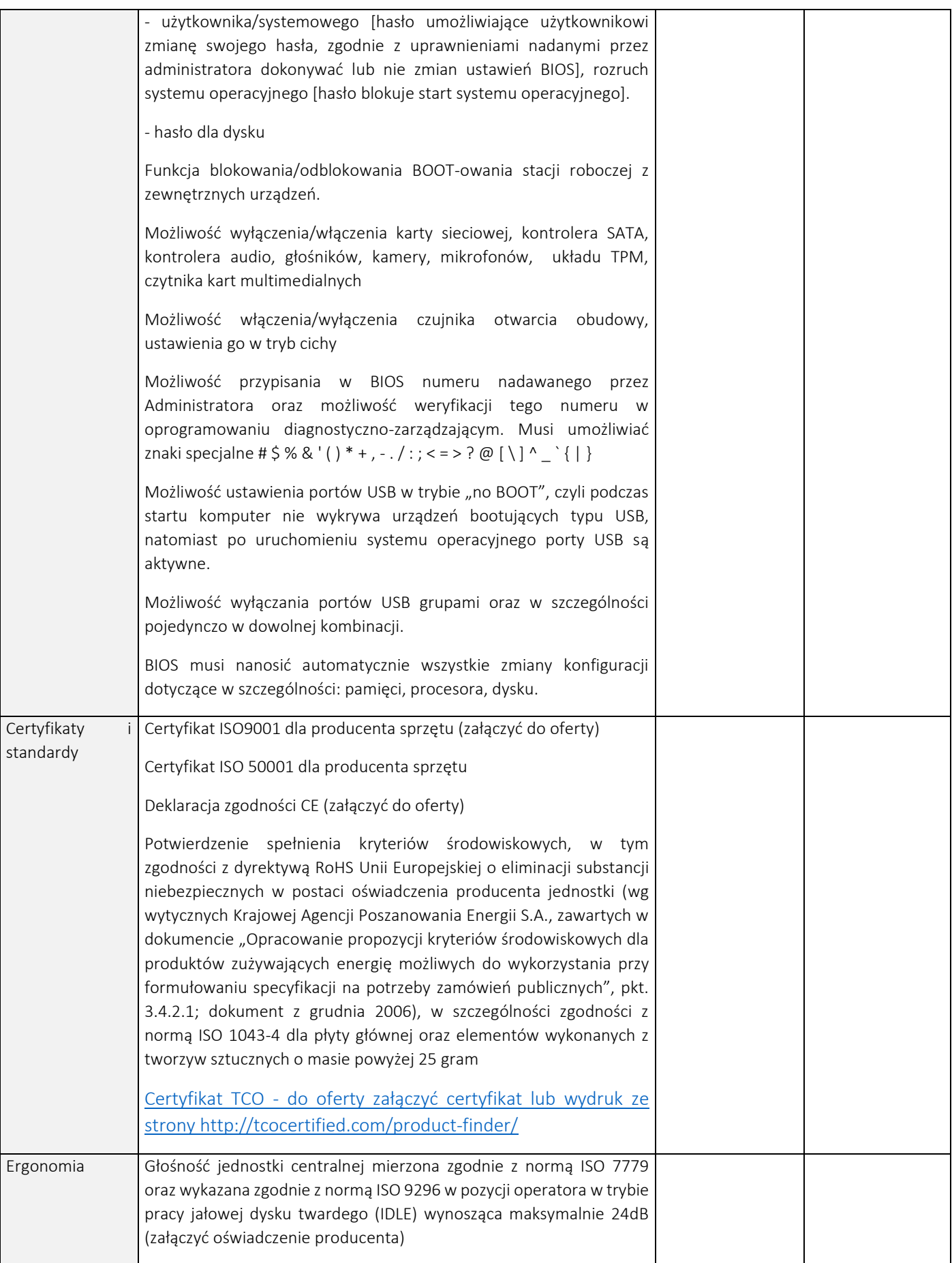

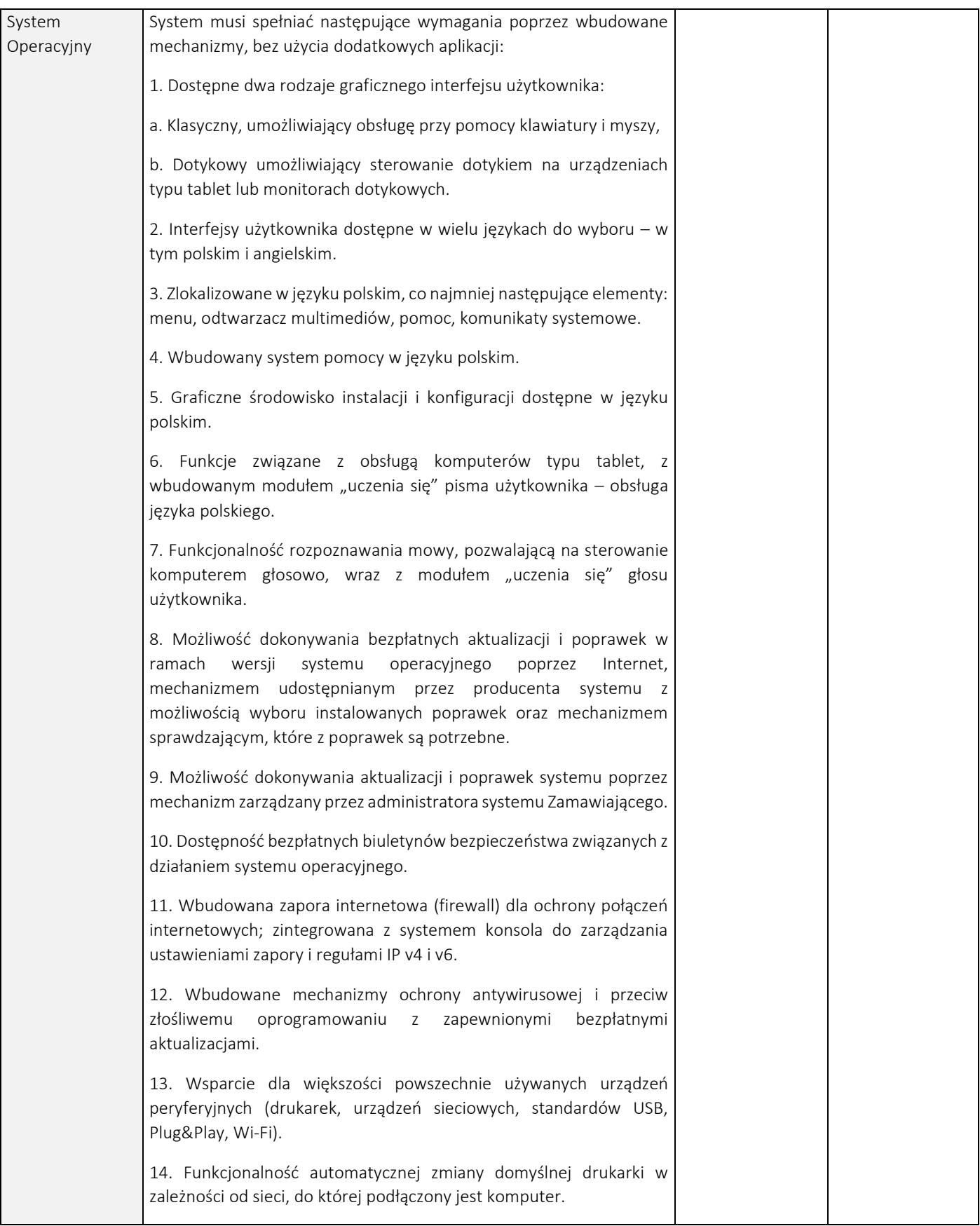

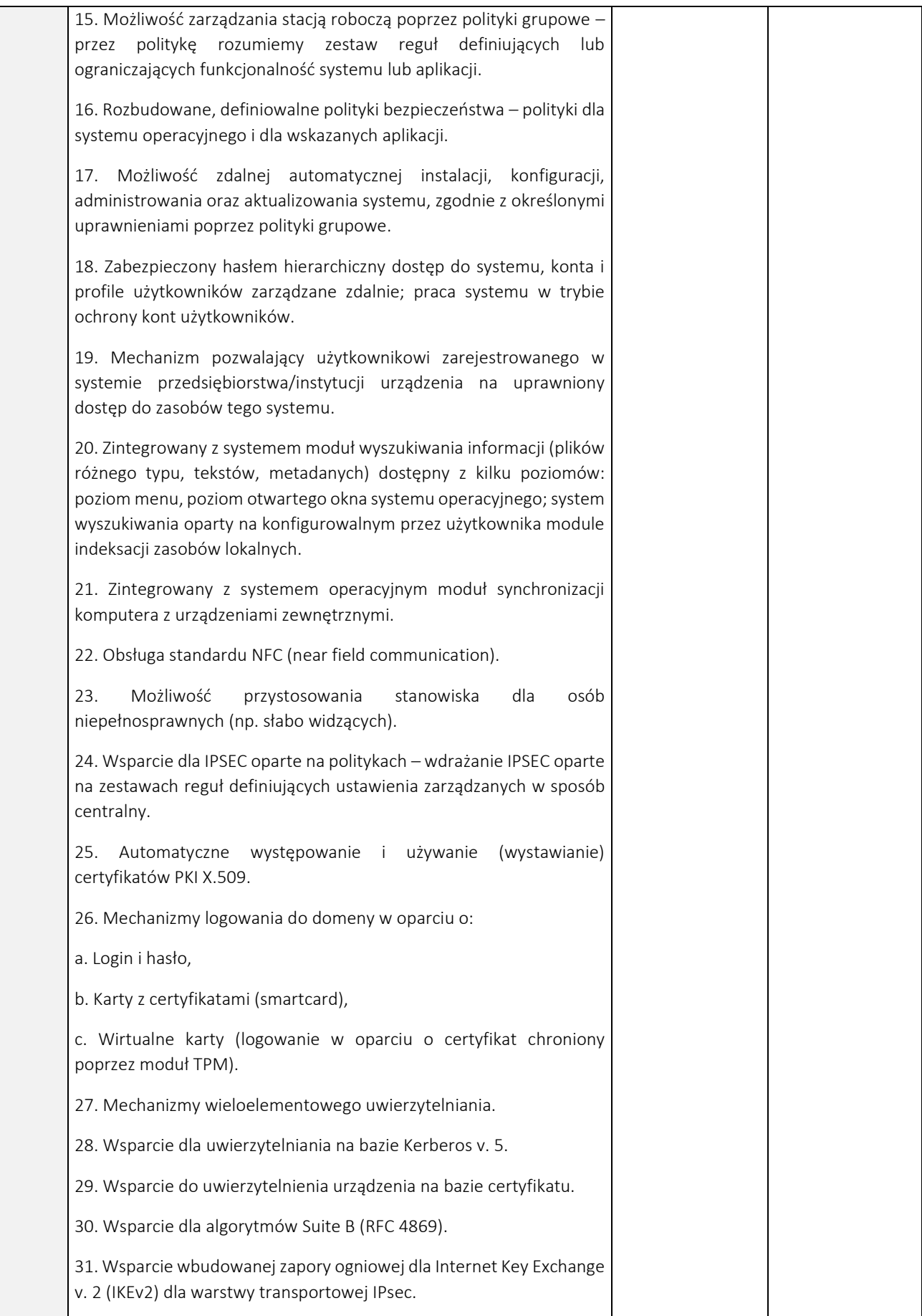

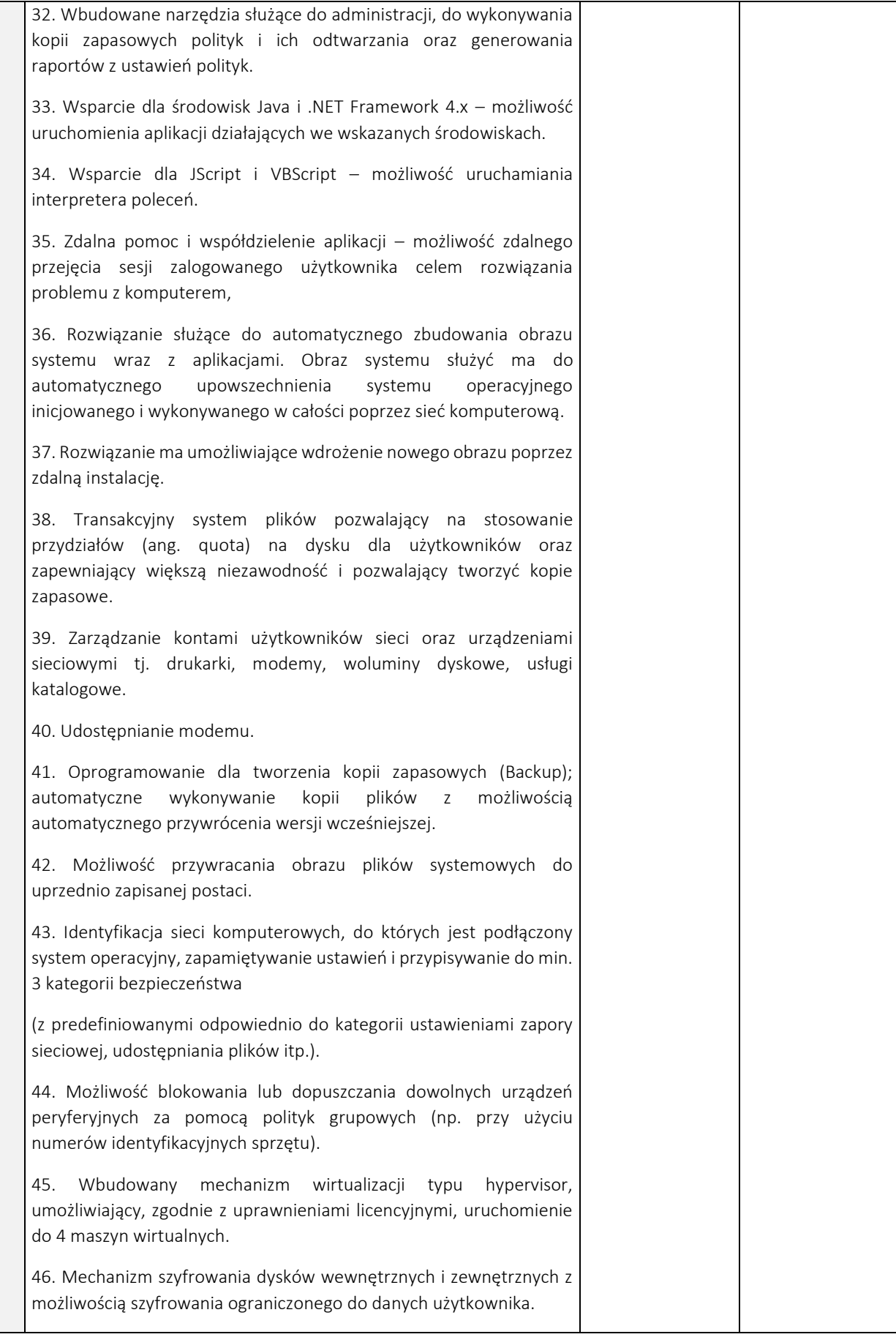

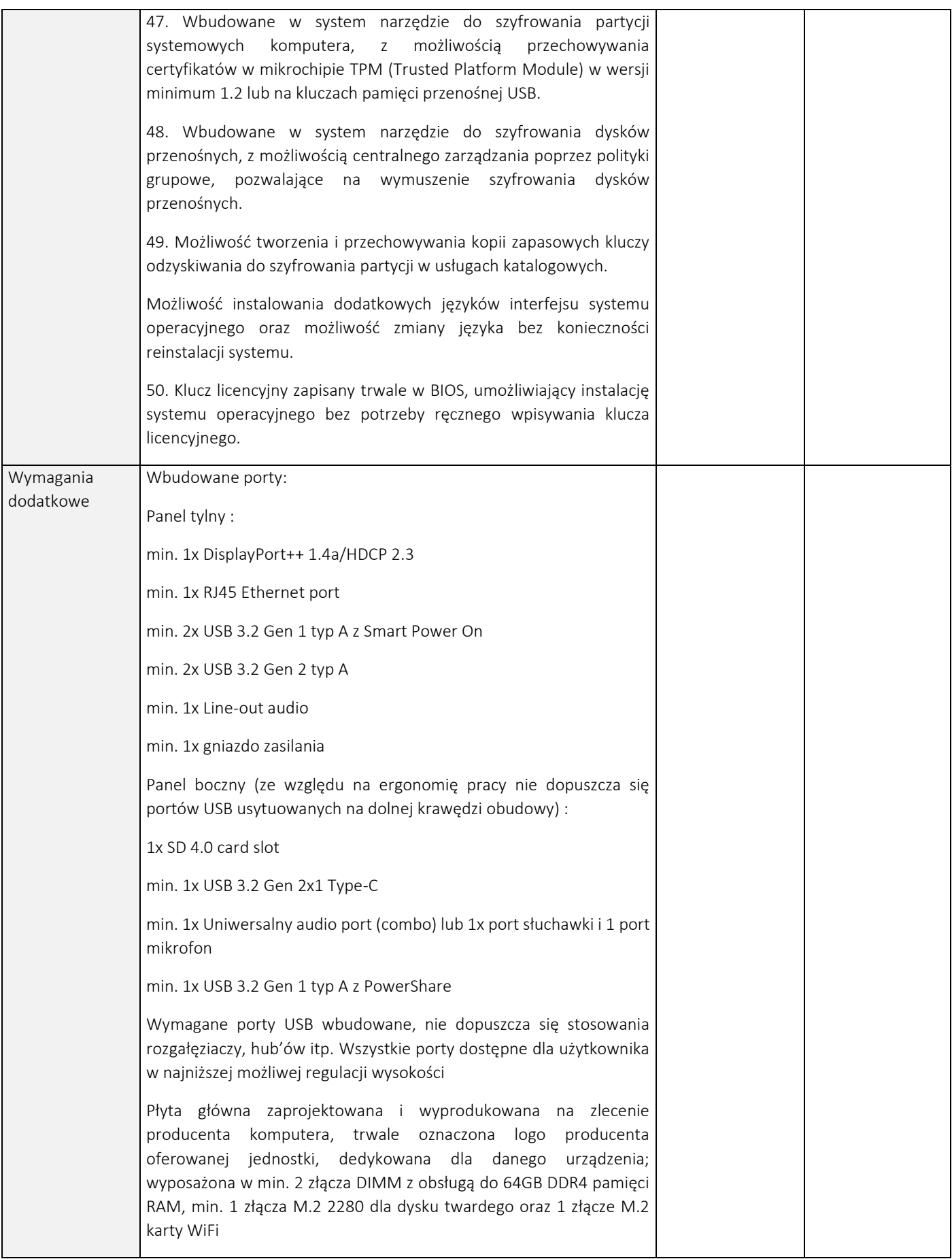

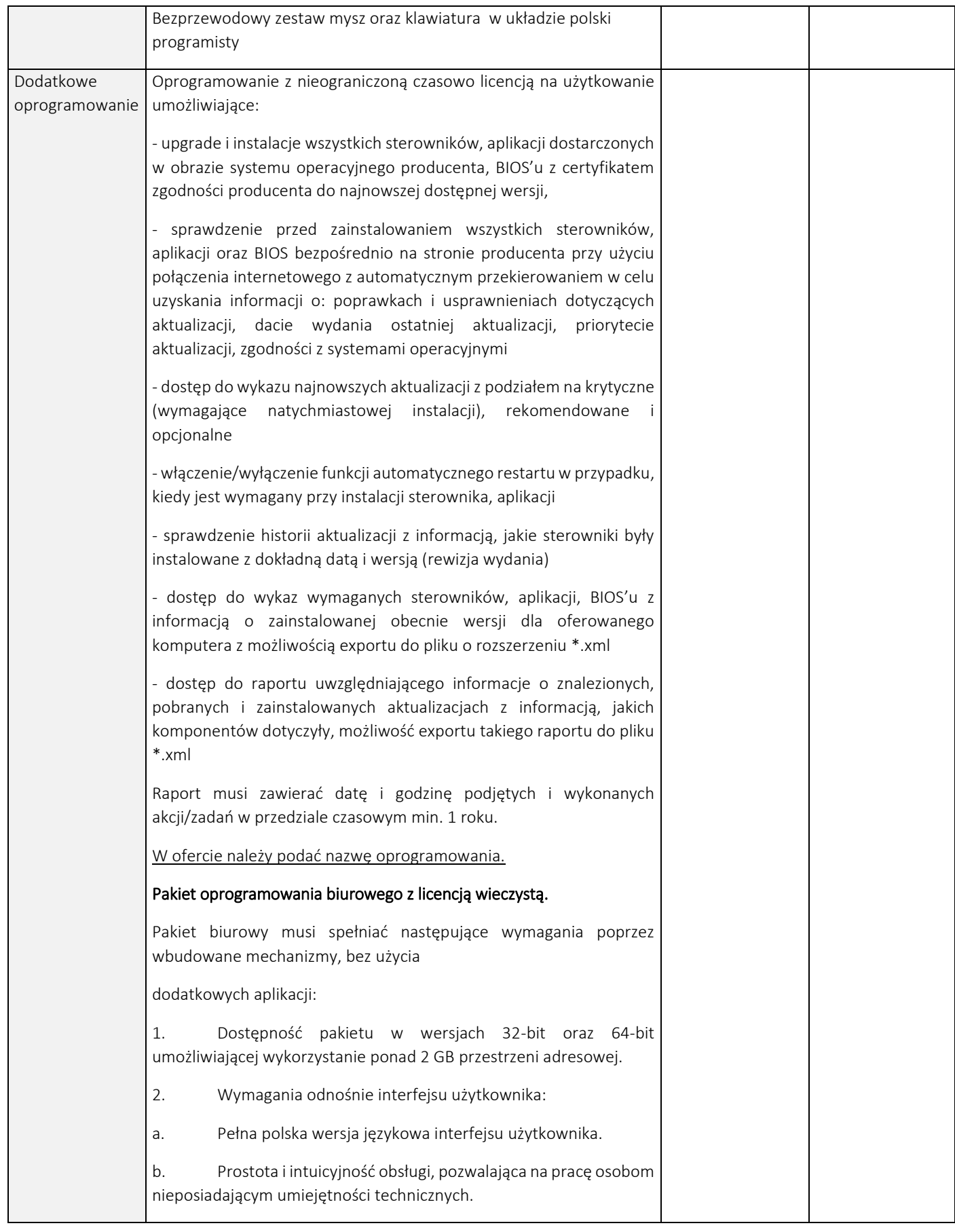

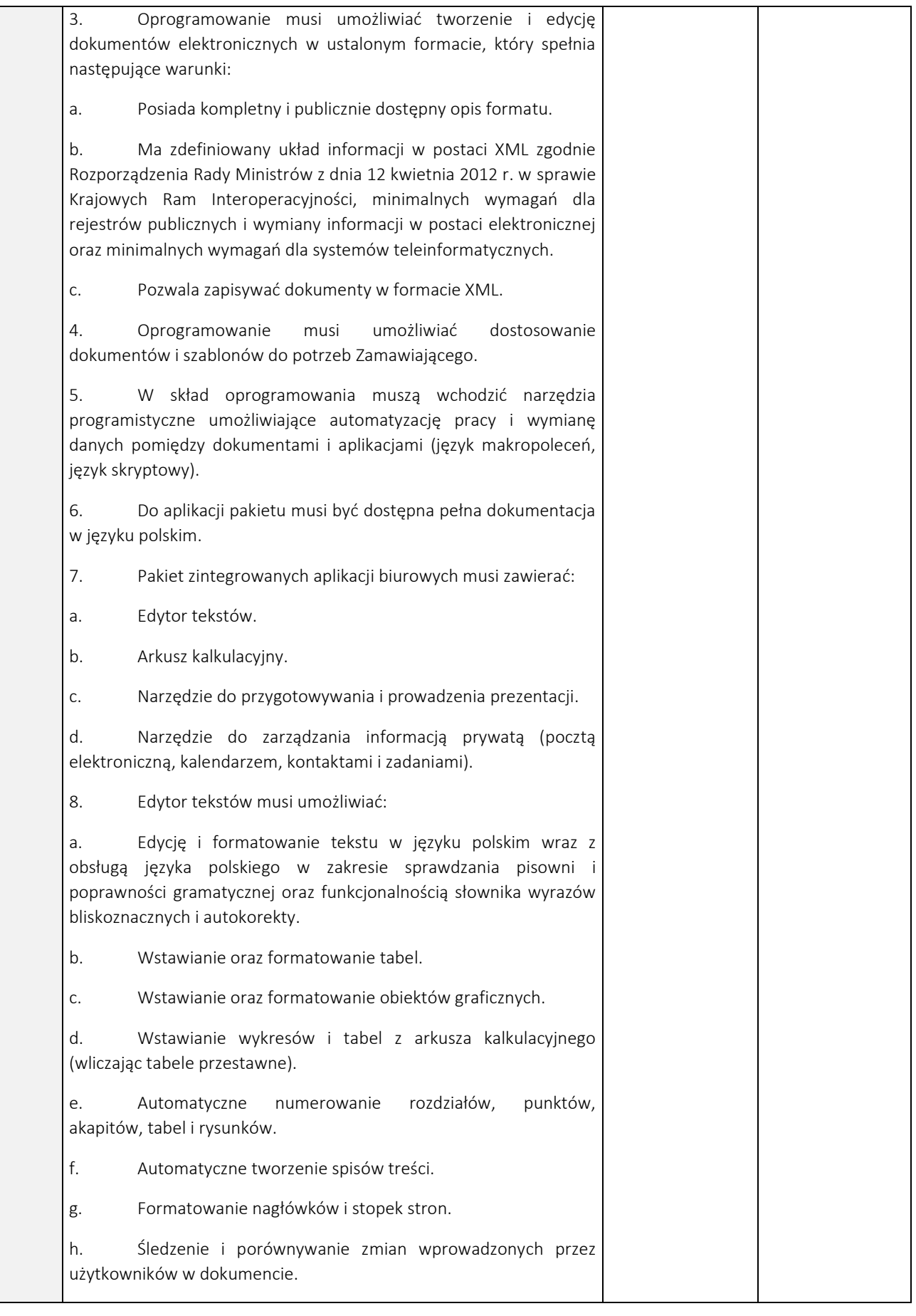

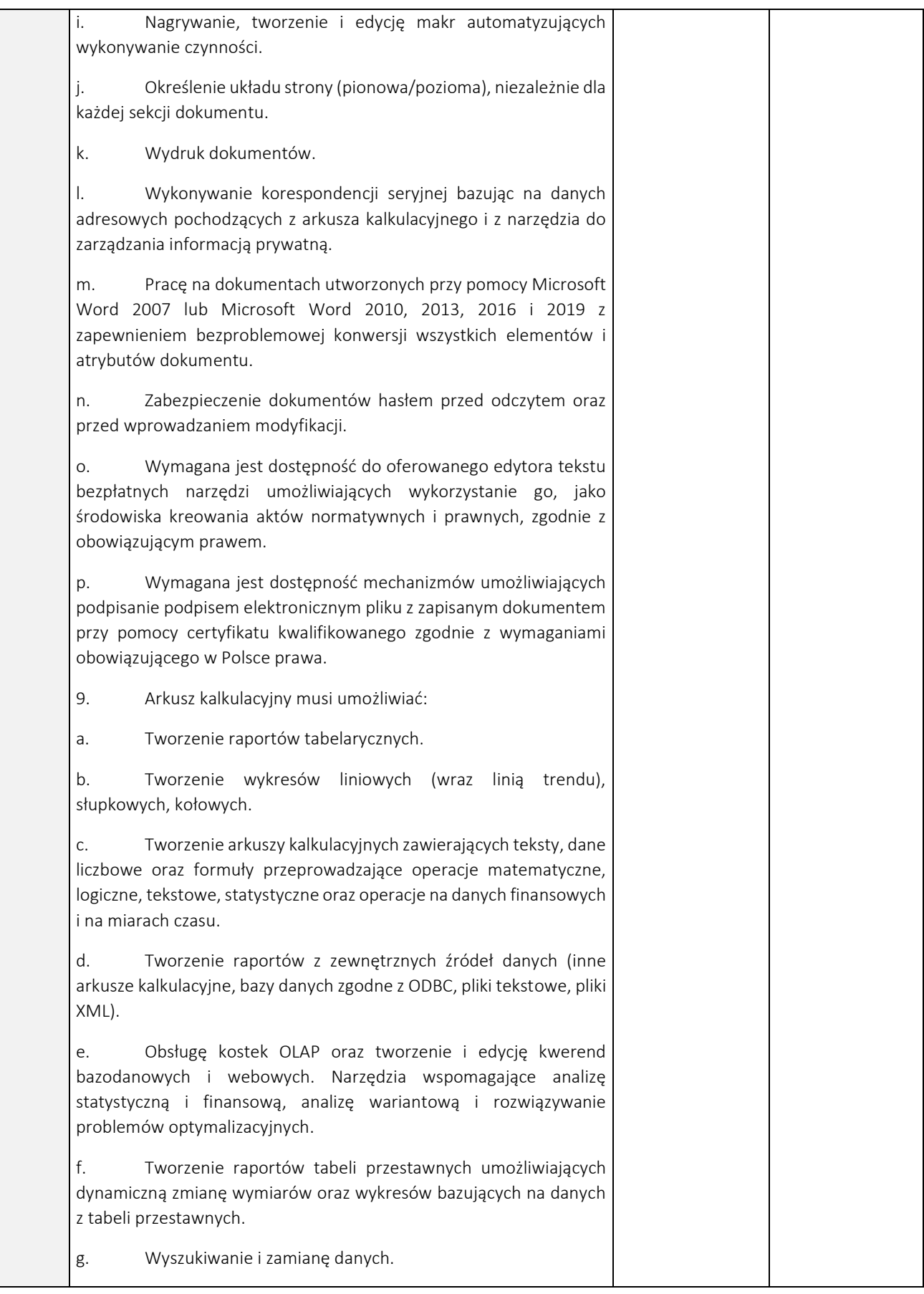

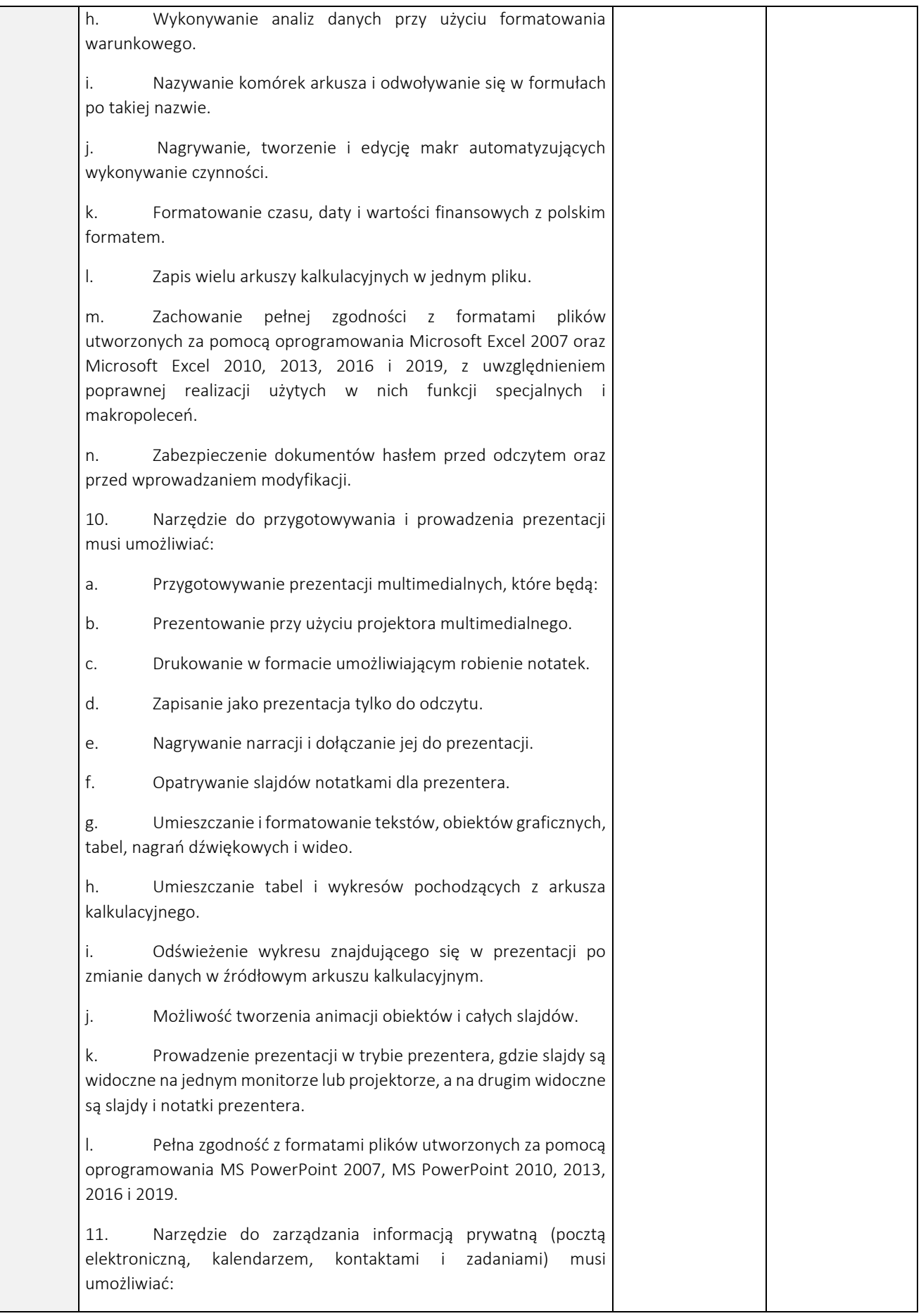

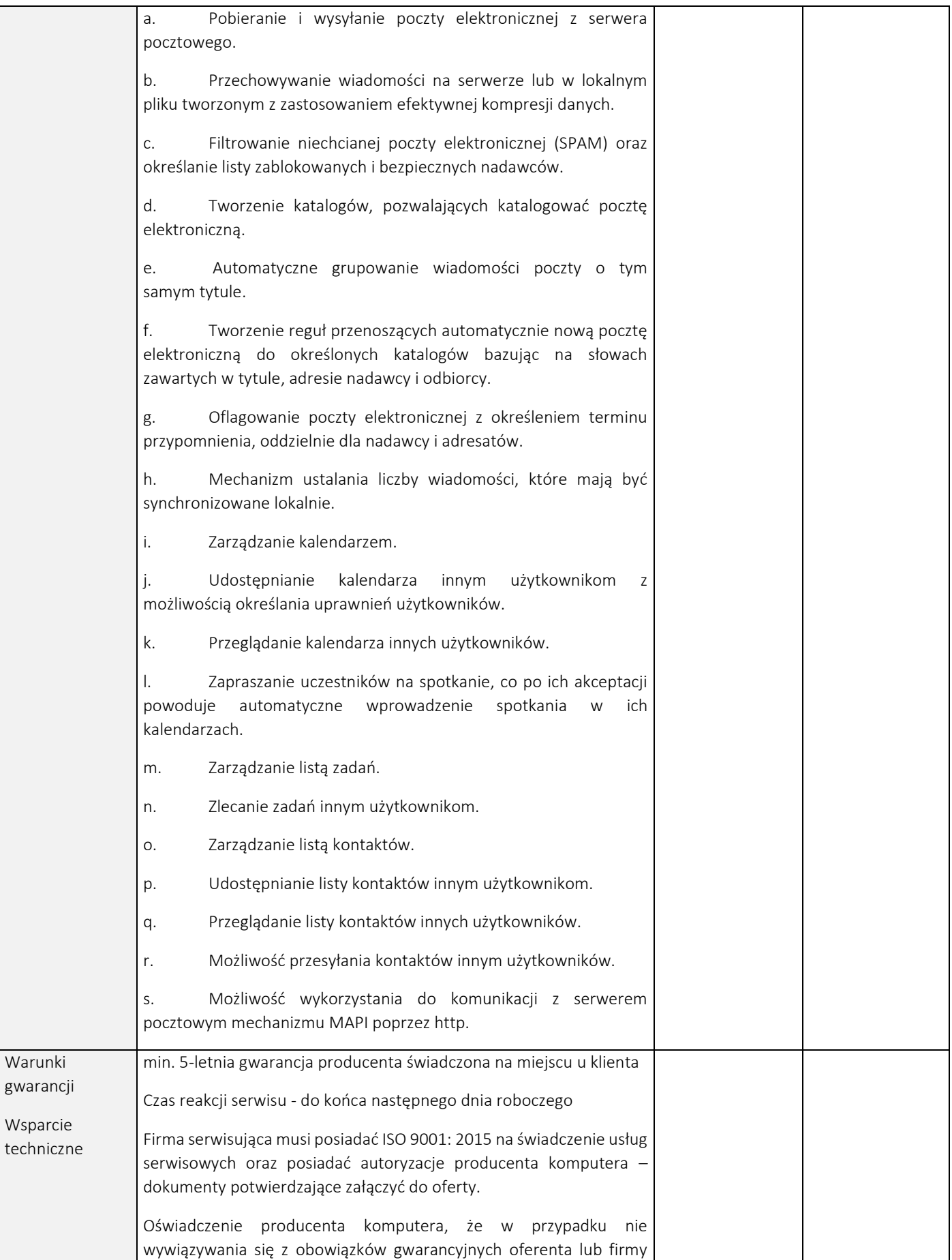

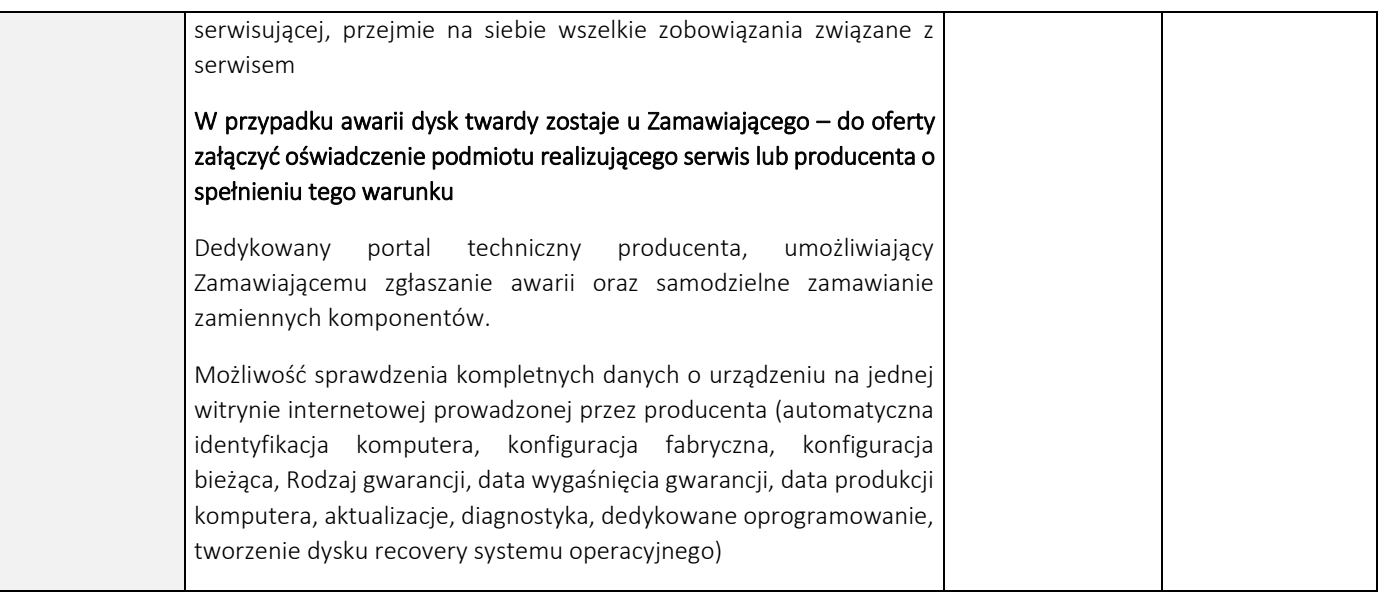

………………………….., dnia ……………………….

*/miejscowość/*